# Scrivere inclusivo *si può*

### Indicazioni minime per provare a migliorare la **redazione di documenti scolastici**

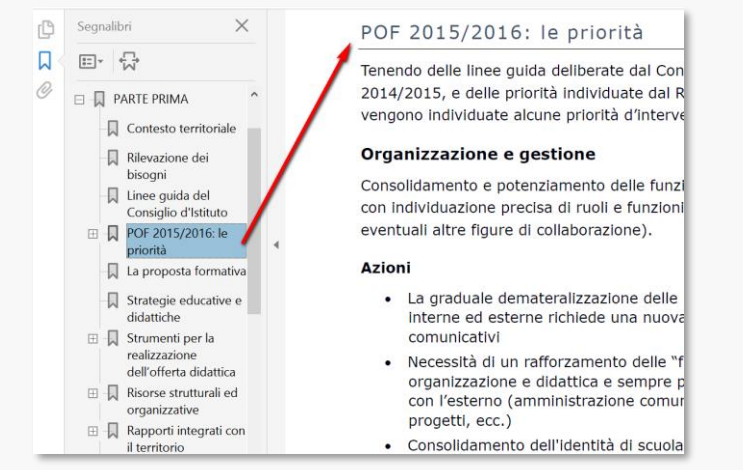

a cura di Alberto Ardizzone – 13 e 20 dicembre 2021

Questa presentazione è stata rilasciata con licenza Creative Commons Attribuzione 4.0 Internazionale. Per leggere una copia della licenza visita il sito web<http://creativecommons.org/licenses/by/4.0>/ o spedisci una lettera a Creative Commons, PO Box 1866, Mountain View, CA 94042,USA.

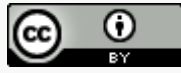

## Indice

• **Prima** parte

Scrivere inclusivo, comunicare per tutti - alcuni consigli redazionali

### • **Seconda** parte

Esempi ed esercitazione

### • **Terza** parte

Approfondimenti: Linee guida in materia di accessibilità delle informazioni - Licenze, diritto d'autore e riuso - Scrivere per farsi capire

- **Quarta** parte Materiali
- **Quinta** parte Rimandi

# Comunico per farmi capire…

- **Semplificazione** del linguaggio
- Vicino alla **lingua parlata** dei cittadini/genitori/studenti
- Testi e materiali **pensati** e scritti per essere compresi
- **Trasparenza** dell'informazione
- Intenzione di comprensibilità, leggibilità, accesso universale
- A scuola con qualcosa in più: il valore della **relazione** che moltiplica

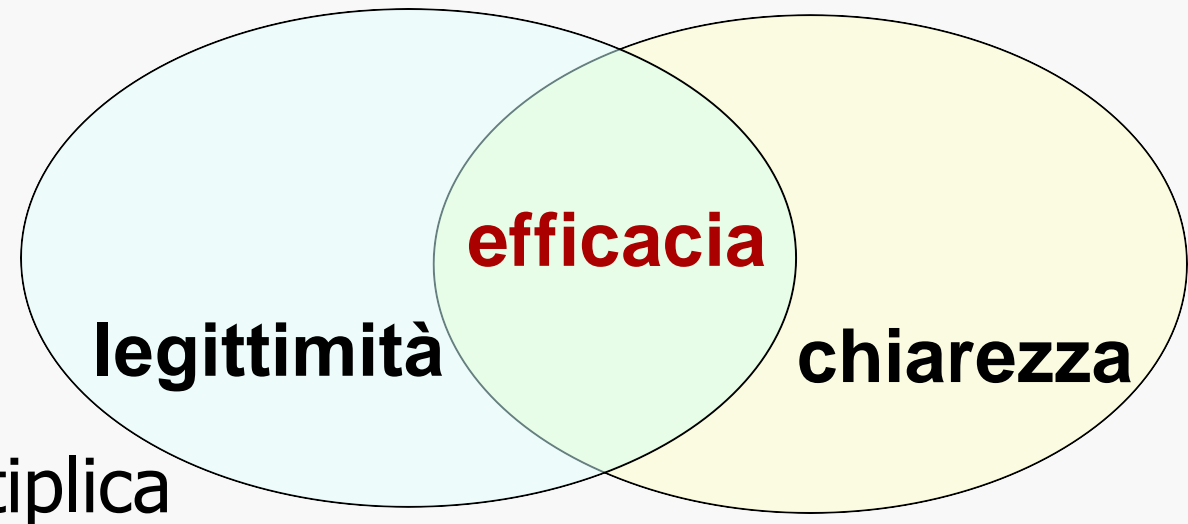

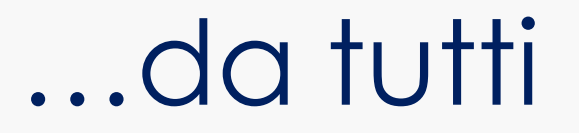

- **Eliminazione barriere all'accesso**
- Accesso universale (Universal design for learning)

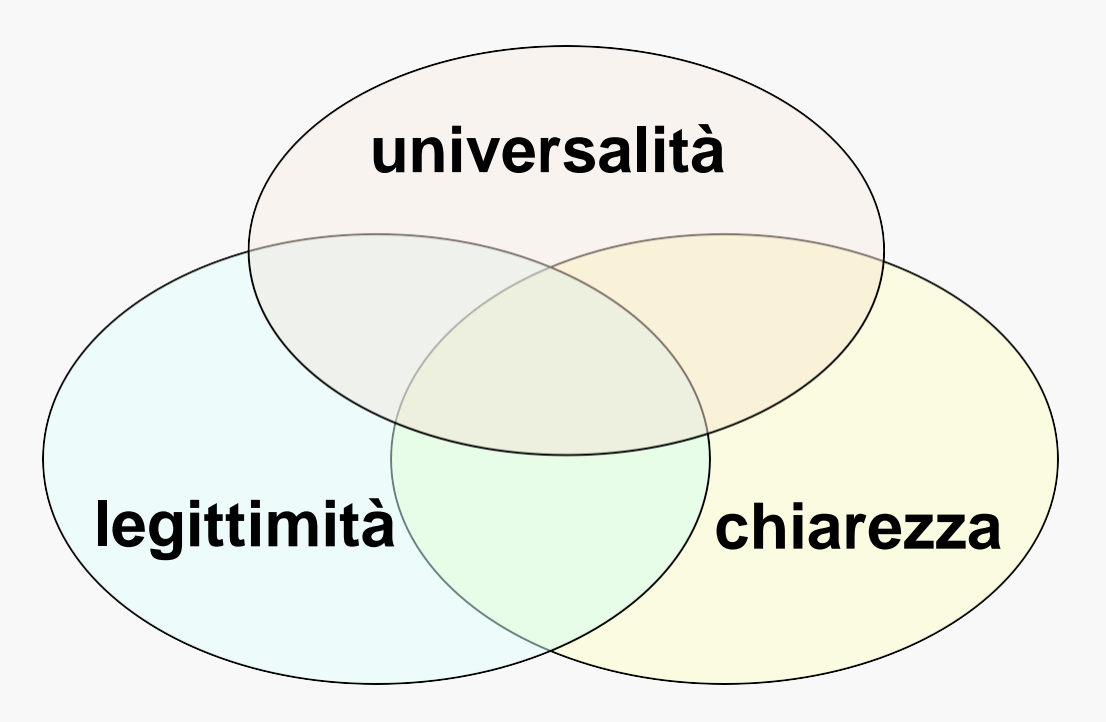

# Cosa è l'accessibilità

«Per **accessibilità** si intende "la capacità dei sistemi informatici, nelle forme e nei limiti consentiti dalle conoscenze tecnologiche, di erogare servizi e fornire **informazioni fruibili, senza discriminazioni**, **anche**  da parte di coloro che a causa di disabilità necessitano di tecnologie assistive o configurazioni particolari» ([art. 2, comma a, Legge](http://www.agid.gov.it/legge-9-gennaio-2004-n-4) 4/2004).

L'**accessibilità** (design) è la caratteristica di un dispositivo, di un servizio, di una risorsa o di un ambiente d'essere fruibile con facilità da una **qualsiasi tipologia** d'utente. (da [Wikipedia\)](https://it.wikipedia.org/wiki/Accessibilit%C3%A0_(design))

## Alcune barriere che trovi nel web, nel digitale…

• Dipendono dal **tipo** di disabilità

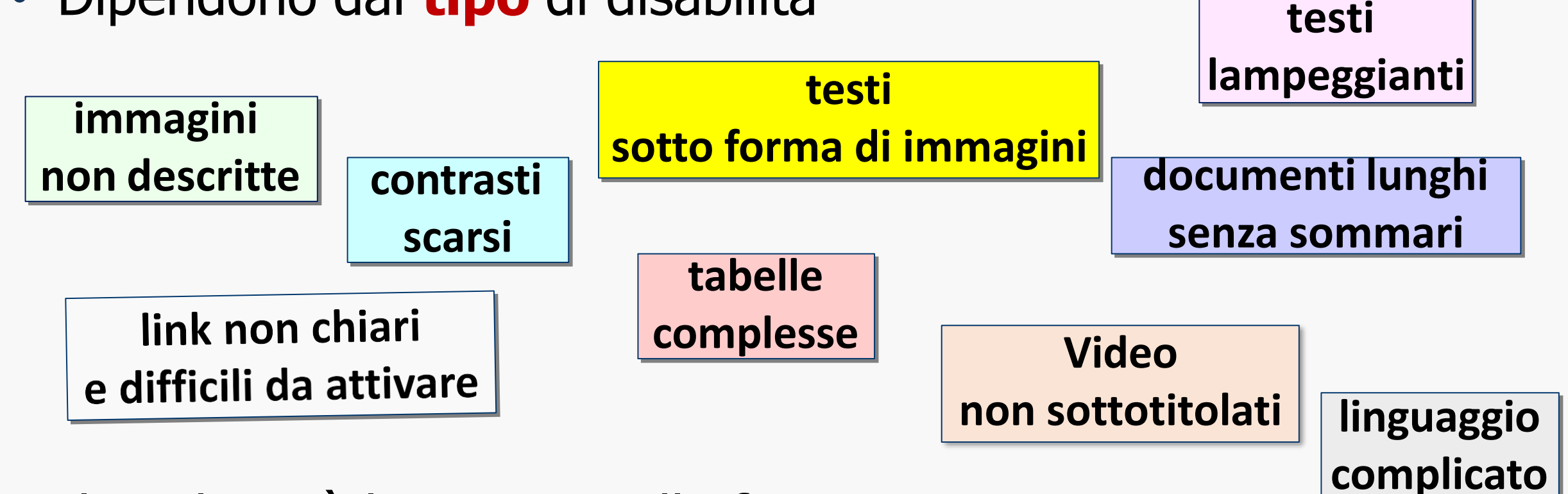

• Il risultato è la rinuncia alla fruizione o, nel migliore dei casi, l'accesso **solo parziale** al documento 6

## …e nella comunicazione in generale

• Possono dipendere dalla **qualità delle relazione condizioni** 

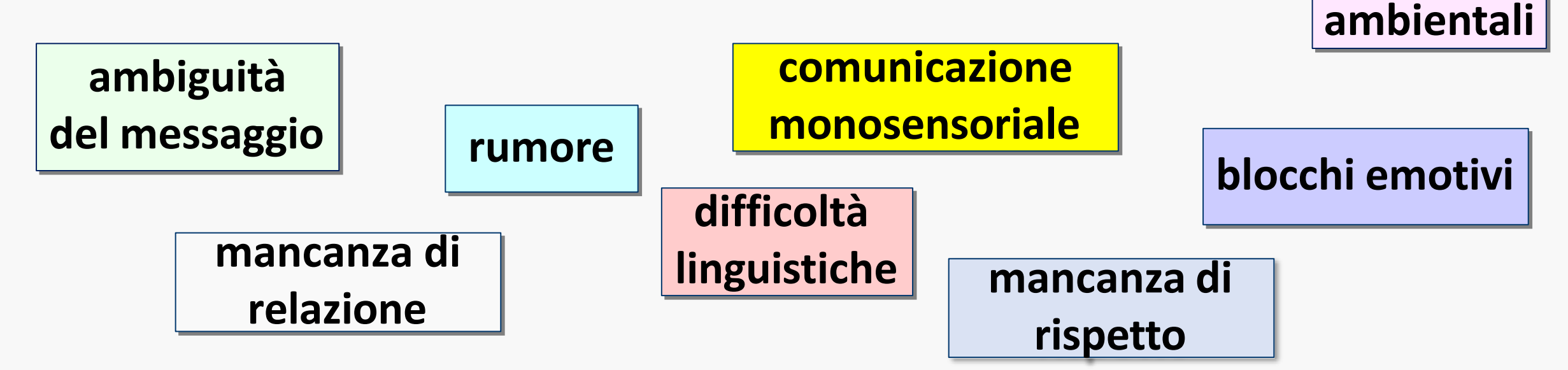

• Possono esprimersi in differenti contesti, luoghi, ambienti

Per questo alcune scuole lavorano sulle **recupero delle relazioni positive**, sul valore del rispetto, sulla gentilezza. 7

# L'accessibilità a scuola **è** (anche)…

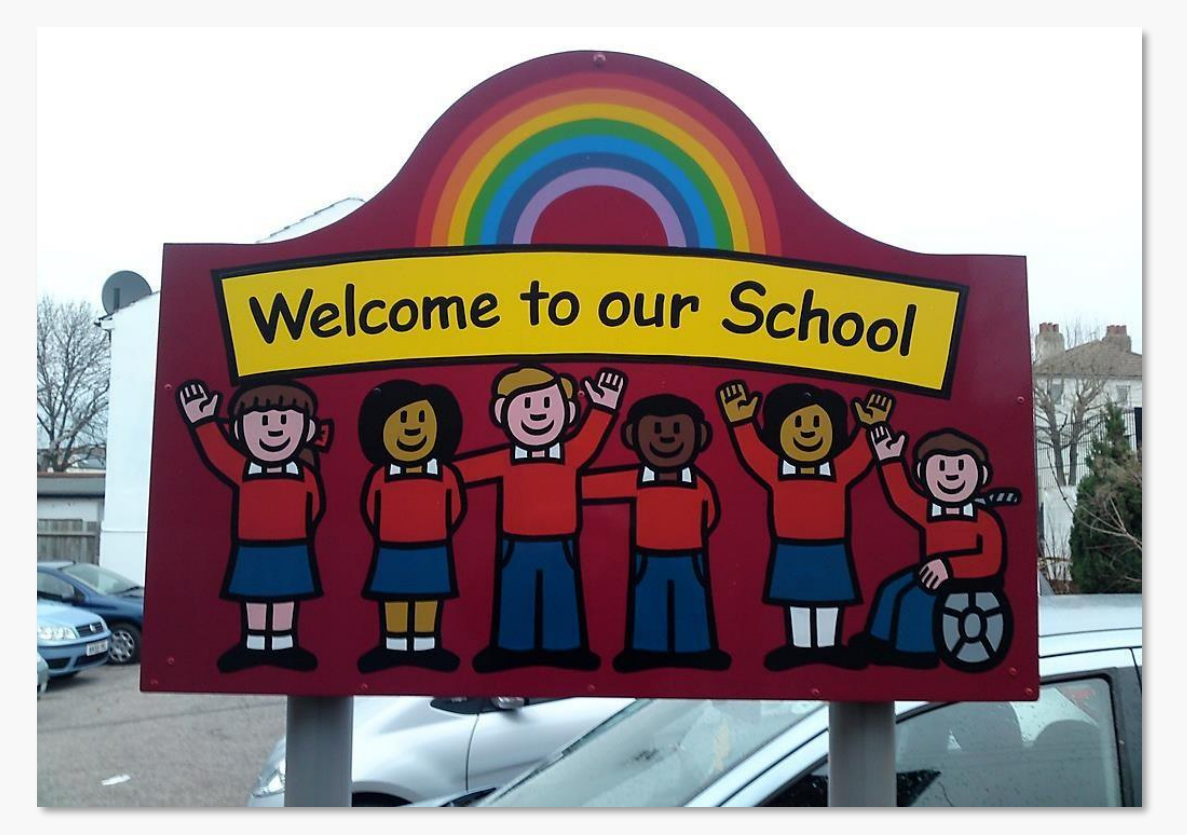

*The power of the Web is in its universality. Access by everyone regardless of disability is an essential aspect.* **Tim Berners-Lee**

## …comunicazione **inclusiva**

Immagine: <https://www.flickr.com/photos/stefan-szczelkun/4320253374/> di [szczel](https://www.flickr.com/photos/stefan-szczelkun/), [CC BY-NC-SA](http://creativecommons.org/licenses/by-nc-sa/2.0/%22) 2.0

## Scrivere documenti accessibili e facili da consultare

## **Questioni di**

- Chiarezza
- Lessico e sintassi
- Leggibilità (e usabilità) dei testi
- Accorgimenti «tipografici»

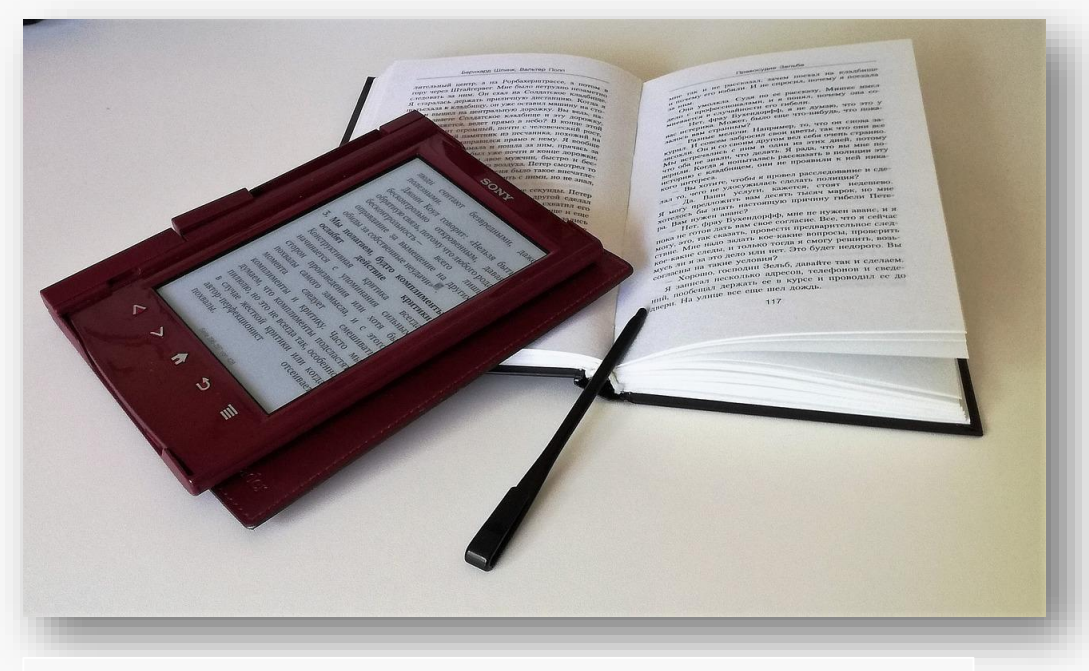

[Immagine CC0](https://creativecommons.org/publicdomain/zero/1.0/deed.it) – Creative Commons Pubblico dominio

• Consapevolezza caratteristiche e diverse opportunità di lettura e gestione tra **testi cartacei** e **testi digitali**

## Analogie e differenze

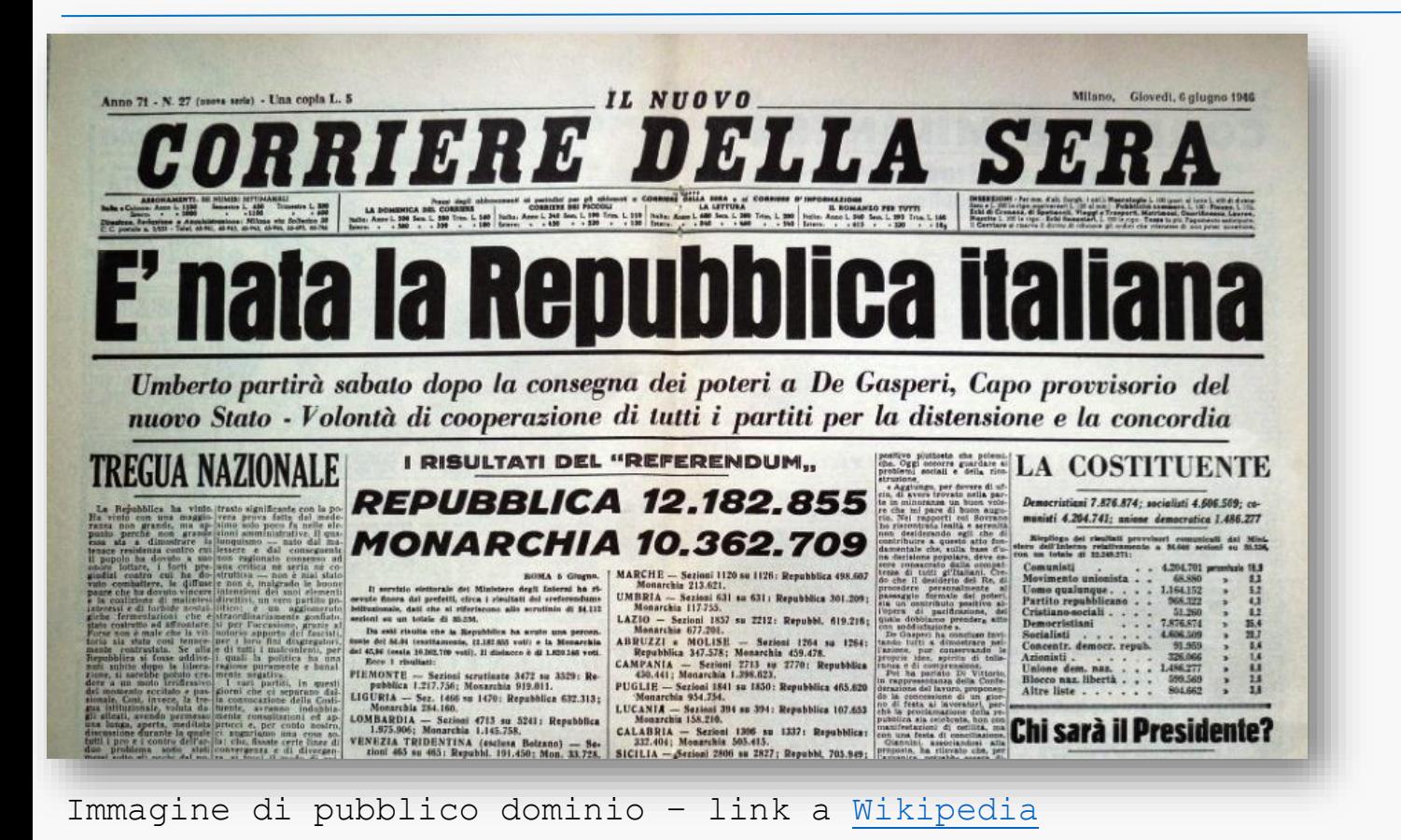

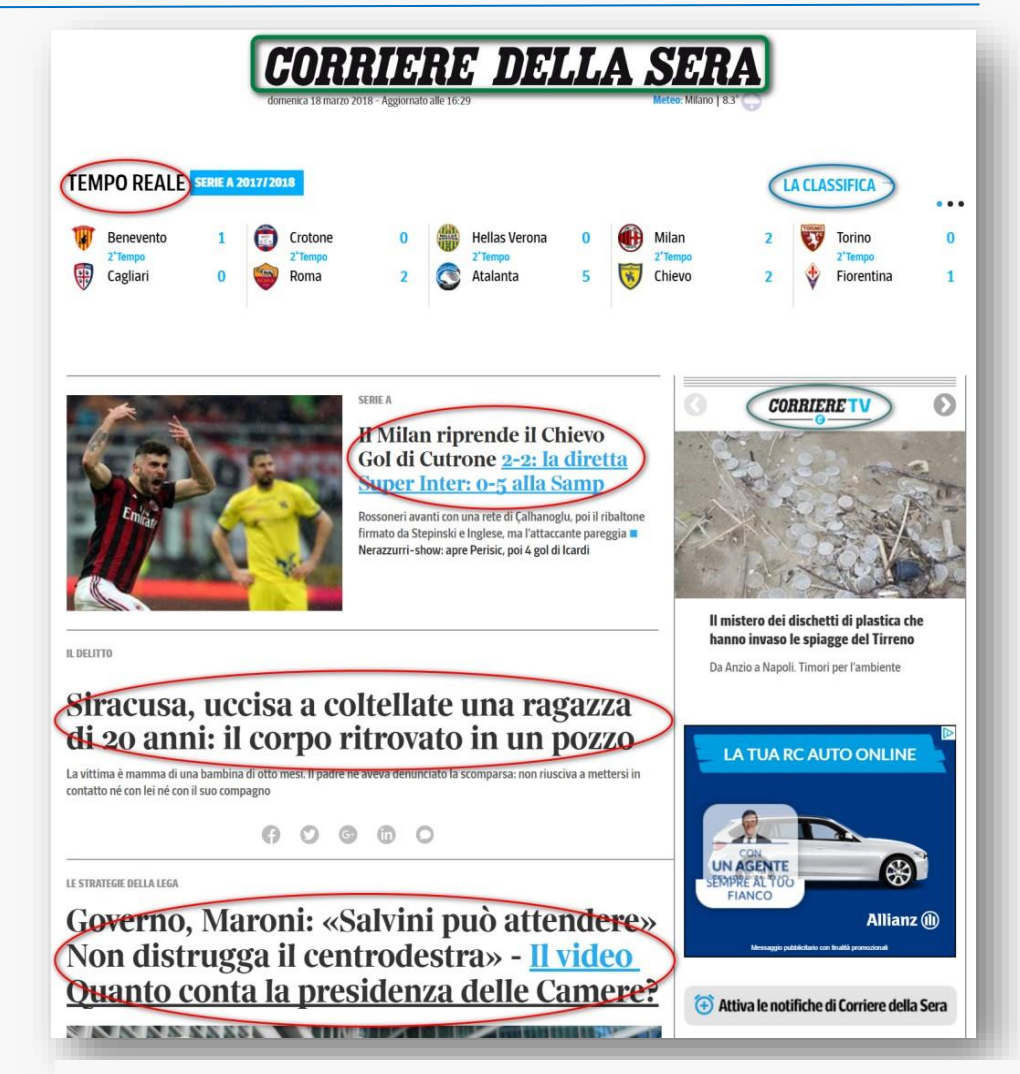

<sup>10</sup> Corriere della sera online – 18 marzo 2018

## Analogie e differenze

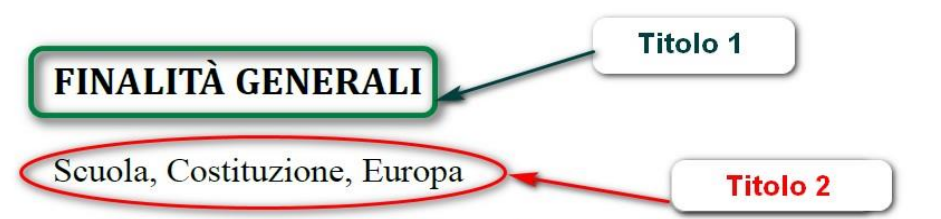

Nella consapevolezza della relazione che unisce cultura, scuola e persona, la finalità generale della scuola è lo sviluppo armonico e integrale della persona, all'interno dei principi della Costituzione italiana e della tradizione culturale europea, nella promozione della conoscenza e nel rispetto e nella valorizzazione delle diversità individuali, con il coinvolgimento attivo degli studenti e delle famiglie.

La scuola italiana, statale e paritaria, svolge l'insostituibile funzione pubblica assegnatale dalla Costituzione della Repubblica, per la formazione di ogni persona e la crescita civile e sociale del Paese. Assicura a tutti i cittadini l'istruzione obbligatoria di almeno otto anni (articolo 34), elevati ora a dieci. Contribuisce a rimuovere "eli ostacoli di ordine economico e sociale, che, limitando di fatto la libertà e l'equaglianza dei cittadini, impediscono il pieno sviluppo della persona umana e l'effettiva partecipazione di tutti i lavoratori all'organizzazione politica, economica e sociale del Paese" (articolo 3).

L'azione della scuola si esplica attraverso la collaborazione con la famiglia (articolo 30), nel reciproco rispetto dei diversi ruoli e ambiti educativi nonché con le altre formazioni sociali ove si svolge la personalità di ciascuno (articolo 2).

Indicazioni Nazionali - 2012

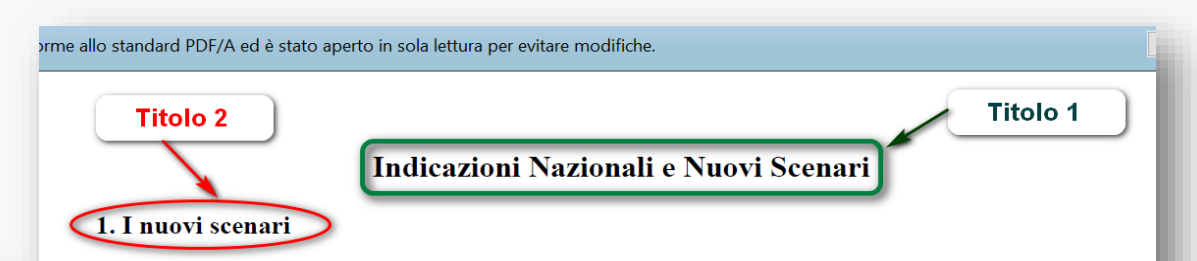

Sono trascorsi cinque anni dalla pubblicazione delle Indicazioni Nazionali per il curricolo della scuola dell'infanzia e del primo ciclo di istruzione, formalizzate con D.M. n. 254 del 13 novembre 2012

Le Indicazioni 2012 sono state accompagnate da tre anni di sperimentazione assistita dal Comitato Scientifico Nazionale e sostenuta da appositi finanziamenti, che sono confluiti, nell'ultima annualità, nell'accompagnamento al modello di certificazione nazionale delle competenze.

Le reti di scuole che hanno partecipato alla sperimentazione hanno riflettuto sul curricolo, sugli strumenti didattici, sugli ambienti di apprendimento. I report nazionali sulla sperimentazione hanno restituito una immagine di vivace ricerca e dibattito, uniti a virtuose esperienze di innovazione. Hanno registrato, però, anche il perdurare di situazioni di disorientamento e incertezza e di resistenze ad abbandonare modelli didattici tradizionali di tipo prevalentemente

Indicazioni Nazionali e Nuovi Scenari - 2018

# I benefici di un documento **ben formato**

#### • **Coerenza**

- Aumento di **leggibilità** (cura del **font**, della **dimensione**, dell'**interlinea**, ecc.)
- **Sommari** automatici e **navigabili**
- Conversione in **pdf strutturati**

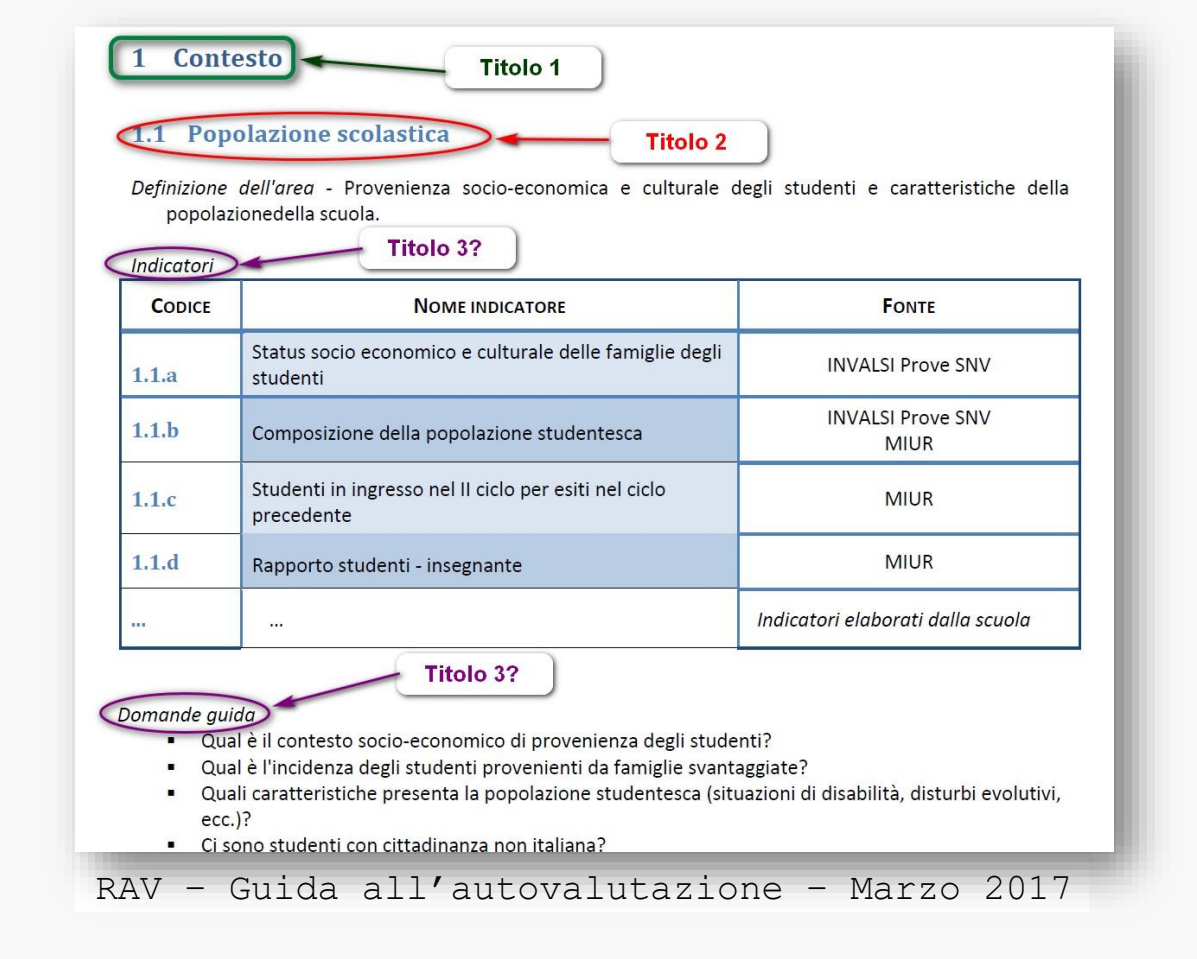

## I benefici di un documento **ben formato**

Home

凸

 $\left(\Box\right)$ 

Segnalibri

 $\boxed{2}$   $\rightarrow$ 

凤

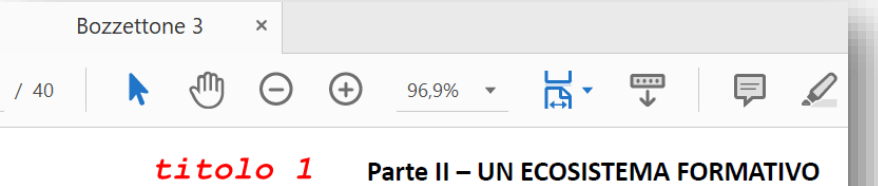

I bambini vivono oggi in un ecosistema nel quale le molteplici influenze non sempre si riconoscono. Non sono "culture" legate solo all'origine dei educative, scelte familiari che riguardano i valori, i regimi di vita l'alimentazione, le regole e lo stile delle relazioni, i linguaggi e i rapporti

1- Una società in movimento: le sfide del presente titolo 2 La rinnovata attenzione all'educazione dell'infanzia si colloca in una movimento, che propone scenari inaspettati fino a qualche decennio complessità e contraddizioni con evidenti importanti ricadute sul rico bambini, sulle scelte dei genitori, sulle prospettive di futuro, sulla qualità Sono sfide che la comunità internazionale tiene in alta considerazion sviluppo sostenibile (ONU, 2017), proponendo obiettivi strategici per la dell'ambiente, ma anche per il rispetto della persona umana attraverso povertà, a promuovere la coesione sociale, la parità di genere e un'istru L'inatteso fenomeno della pandemia ha reso ancora più stringenti percezione di una umanità più fragile e indifesa, e ha fatto emergere il b una nuova solidarietà tra generazioni.

#### Disuguaglianze e povertà titolo 3

Si assiste ad un ampliamento delle disuguaglianze (secondo i dati OCSI più ricco e quello più povero è il più alto degli ultimi 30 anni), della pover

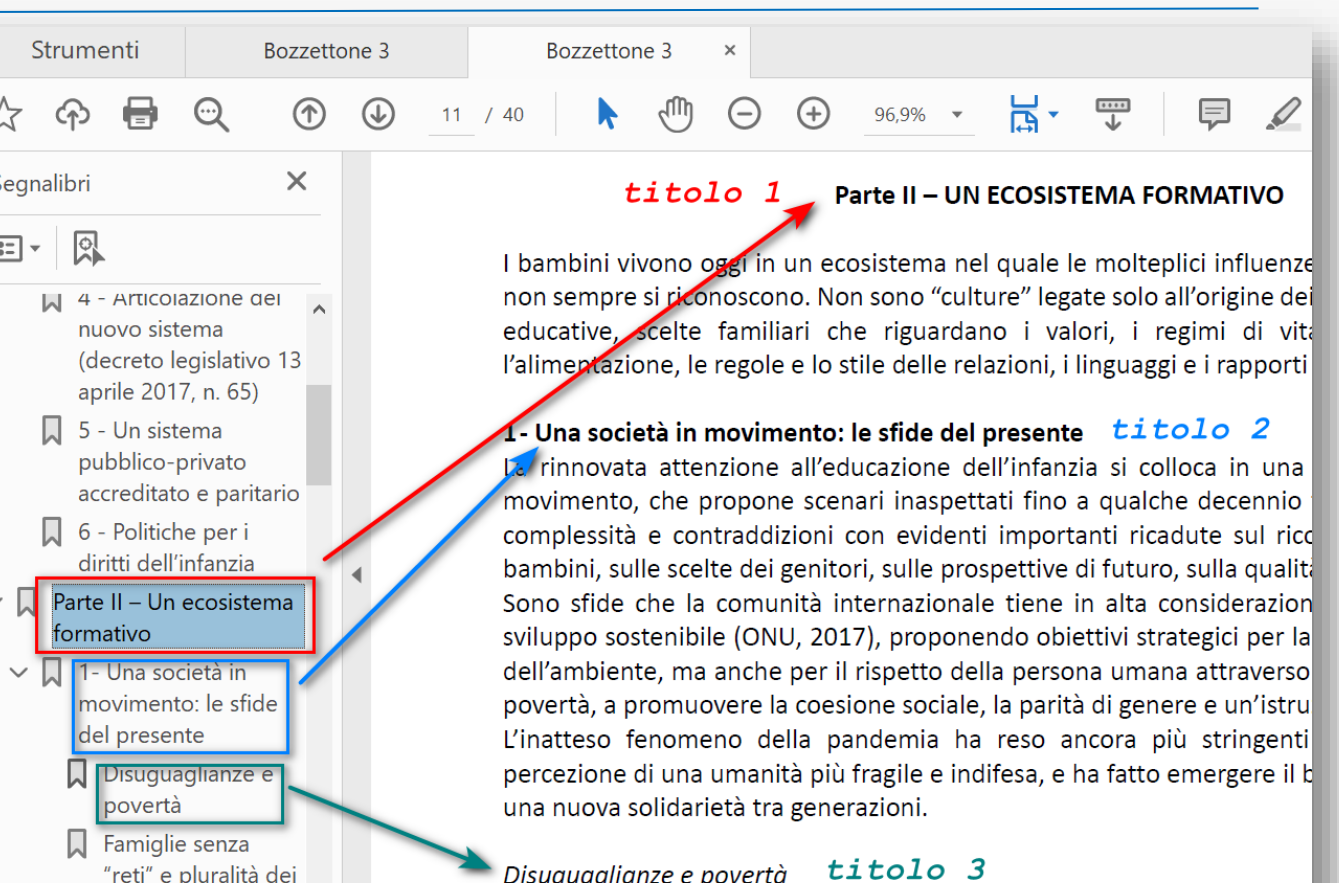

#### Disuguaglianze e povertà titolo 3

Si assiste ad un ampliamento delle disuguaglianze (secondo i dati OCSE più ricco e quello più povero è il più alto degli ultimi 30 anni), della pover

Documento base Linee pedagogiche per il sistema integrato "zerosei"- 2021. Senza e con segnalibri

modi di essere

famiglia

- Attiva sempre l'iconcina "**mostra/nascondi**"
- **Non** inserire **più di uno spazio** fra parola e parola
- **Non** produrre **allineamenti con la barra spaziatrice**
- **Non** inserire spazi fra **parola** e **segno d'interpunzione**
- Anche l'**apostrofo** non si separa con uno spazio dalla parola che segue; ad esempio non va "L' avvio delle attività", bensì "L'avvio delle attività"

- L'**accento** non può essere sostituito dall'apostrofo: ciò produce un'errata cadenza della frase negli screen reader, quindi non «accessibilita'» bensì «**accessibilità**»; «**È**» e non «E'»
- **Non** scrivere nomi dei destinatari e oggetto tutto in maiuscolo. Il **tutto maiuscolo** è più **difficile** lettura per i nostri occhi; si consiglia di scrivere con la sola iniziale maiuscola
- Le **sigle** e gli **acronimi** vanno scritti **senza** punti intermedi

- I numeri romani I, II, III, IV, V ecc. non prendono l'esponente
- **Email** si scrive preferibilmente con l'iniziale maiuscola, e non "email" o "e-mail" o "E-mail" o "mail"
- I nomi dei **giorni** della settimana e dei mesi si scrivono, in lingua italiana, con la **minuscola**
- Negli **indirizzi** è un malvezzo scrivere "Via", "Piazza" ecc. con la maiuscola, in quanto di tratta di nomi comuni

**Fonte: [USR Lombardia, AT di Mantova](http://www.istruzione.lombardia.gov.it/mantova/miglioriamo-laccessibilita-e-la-qualita-dei-nostri-testi/)** (Alessandro Muratori)

- Nei documenti le date di scrivono per esteso; ad esempio non "05.03.2012″, ma "**5 marzo 2012**″
- Il primo giorno del mese, in italiano, è sempre un numero ordinale; è quindi sbagliato scrivere "01.09.2012″; si scriverà invece "**1°** settembre 2012″
- **Non** inserire il **titolo** di studio o d'onore nella firma
- **Non** diffondere file **pdf solo immagine**

# Scarica un segnalibro con i consigli

#### IC Merate

Scrivere per farsi capire

Numeri romani: I e non lº

 $\mathbf{\hat{E}}$  e non  $E'$ 

**Nome Cognome** 

e non Cognome Nome

10:20 e non 10.20

dirigente e non Dirigente

 $IC$  e non  $IC$ .

Evitare o spiegare parole tecniche

Titoli significativi (tema: rema)

NON giustificato, poco centrato

Chiaro e semplice

Font a bastone (Verdana, Arial, .)

Interlinea 120%

Spazio verticale tra paragrafi

**Strutturare i testi** in *fitoli* di livello gerarchico

 $\ldots$ , spazio dopo, NON prima

() "" spazio fuori, NON dentro

Grassetto se necessario

No sottolineato

Corsivo per parole straniere (e titoli)

#### **Citazione** fonti

No immagini coperte da diritto autore

Usare gli stili per strutturare e

rendere uniforme il testo

S BURLIS

#### IC Merate

Pubblicare per il web

NO ai pdf costituiti da immagine

NO a immagini di studenti in primo piano. Meglio prenderli di spalle o non i volti Immagini con testo alternativo

Citazione: mettere i riferimenti alla fonte e marcarle

Testi strutturati anche nel web. Il titolo più importante nell'area di editina è Titolo 3. Poi si scende

Mettere titoli e riassunti significativi. Titolo + riassunto = l'essenziale dell'informazione

#### Procedura: per gli articoli (news)

- Titolo (significativo)
- Testo con eventuali immagini
- Categorie da selezionare (in quale sezione va l'articolo?)
- · Tag (argomenti: di cosa parla l'articolo)
- Utenti
- (genitori/alunni/docenti/ata)
- Riassunto (significativo)
- · Allegati (Inserisci media e poi "graffetta)
- Scegliere Immagine in evidenza

Per le pagine stessa procedura (senza categorie, tag e immagini in evidenza, ma con collocazione gerarchica)

[Guarda](https://www.dropbox.com/s/ri0sm6q7pwjivr5/consigli.pdf?dl=0) (pdf) e, se ti serve, e scarica e personalizza il segnalibro *Consigli* in [formato docx](https://www.dropbox.com/scl/fi/bl6om9hdowdusaq83qbw6/consigli.docx?dl=0&rlkey=4yl57ybi5fom6olbpnxzs8jbr), in [formato odt](https://www.dropbox.com/scl/fi/pmfnjkvxlj77hans7irlh/consigli.odt?dl=0&rlkey=axk4ndxfs023rfqqoku4e5zmp) 18

## Quali elementi occorre tenere presente nella redazione dei documenti? Sintesi 1

### **Elementi di leggibilità e di facilità di fruizione**

- Scelta del **font** (senza grazie)
- **Interlinea** adeguata (almeno 120%)
- Suddivisione in blocchi logici
- Elementi di **impaginazione**
- Allineamento a **sinistra**
- **NO** sottolineato
- Meglio il **minuscolo**
- **Voci di lista** con spazio verticale

#### **Elementi di accessibilità**

- **Strutturazione** del testo in documenti lunghi
- **Contrasti adeguati** se presenti colori
- Tabelle **semplici** e con testi non addossati ai bordi
- Se immagini (o video), **testi alternativi** (e/o descrittivi)

## Quali elementi occorre tenere presente nella redazione dei documenti? Sintesi 2

#### **Chiarezza del linguaggio**

- **Lessico e sintassi semplici**
- Evitare tecnicismi
- Poche sigle
- Superamento del *burocratese*
- Eventuale **glossario** (tipo Le parole della scuola) di termini specifici
- **Cura dei titoli** dei vari capitoli

#### **Elementi di riconoscibilità**

- **Nome dell'ente** (a seconda che il documento sia prodotto dalla scuola o sia rivolto alla scuola)
- **Modello comune** (stessa intestazione, piè di pagina, impaginazione, stile, …)

## Scrivere per farsi capire Il testo nella circolare e nei documenti: una precisazione

#### • Definizione di **paragrafo**:

"Ciascuna delle varie parti, generalmente brevi e dotate di una certa **unità di pensiero e di composizione**, in cui viene suddiviso un capitolo di un'opera (manuale di studio, trattato scientifico, legge, ordinamento, ecc.), o anche uno scritto in genere" (Treccani)

• Definizione di **frase**:

"La frase o proposizione è l'**unità minima** di comunicazione dotata di **senso compiuto**" (da Luca Serianni, Grammatica Italiana, UTET)

- Il paragrafo come un elemento **autonomo**, **breve**
- Un paragrafo, tuttavia, può contenere più frasi (che insieme formano **un'unità logica di significato**)
- Lettura facilitata se i paragrafi sono **distanziati** (senza esagerare)

# Indice di leggibilità. Gulpease

- Considera la lunghezza delle parole
- Valuta rispetto alla scolarizzazione del lettore

 $G = 89-(LP/10)+3*FR$ LP = (totale lettere\*100) / totale parole FR = (totale frasi\*100) / totale parole

**G<80** testi difficili per chi ha la licenza **elementare**

**G<60** testi difficili per chi ha la licenza **media**

**G<40** testi difficili per chi ha un diploma **superiore**

Prova tu: <https://www.andreapacchiarotti.it/archivio/gulpease-indice.html> [https://farfalla-project.org/readability\\_static/](https://farfalla-project.org/readability_static/)

22 Fonte: GULP, Gruppo Universitario Linguistico Pedagogico, Università di Roma 22

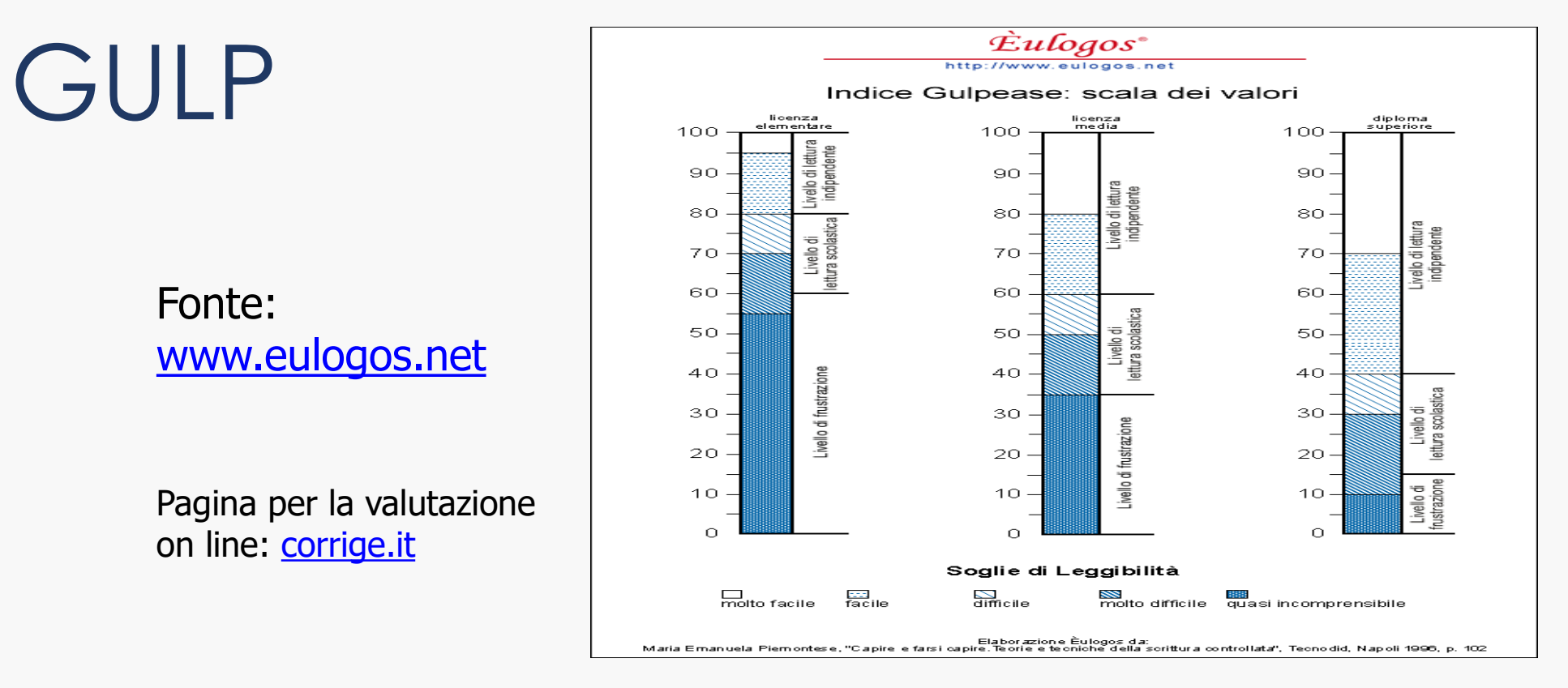

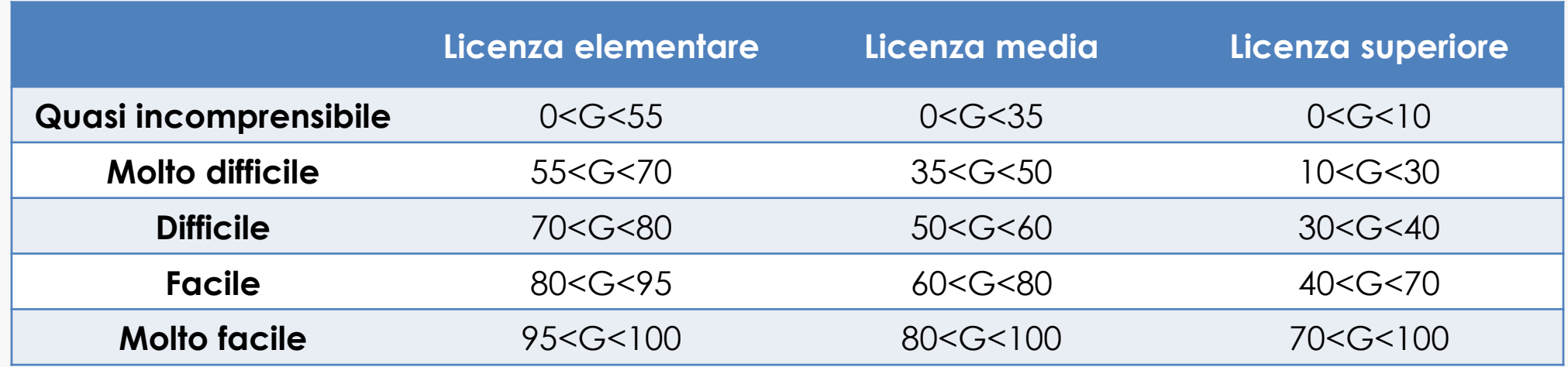

# Approfondimento su titoli, stili e pdf - 1

### **I vantaggi dei titoli**

- Permettono la creazione di **sommari automatici** con link diretti alle varie parti del documento
- Se il documento è convertito in **pdf** e se la conversione mantiene i  $taq^*$ , i titoli di trasformano in **segnalibri** facilitando di molto la navigazione del documento
- Se il pdf è **accessibile**, può essere fruito da un maggiore numero di persone

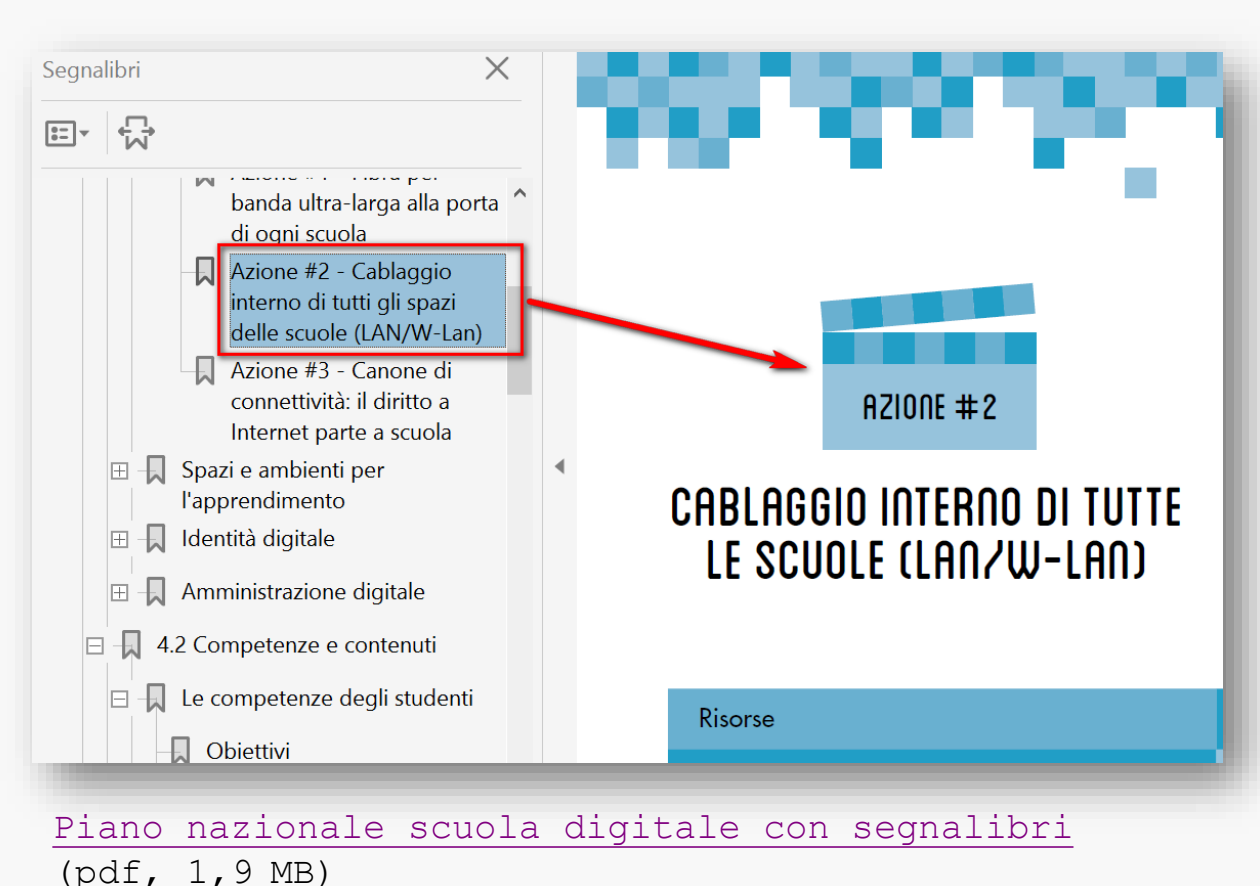

# Approfondimento su titoli, stili e pdf - 2

## **PDF da evitare: PDF immagine**

- **Non** fruibili dalle persone **nonvedenti**
- Testo **non ricercabile**
- Poca cura nella disposizione del foglio
- Parti di testo scritti a mano
- Lettura spesso difficoltosa

*I pdf immagine non devono essere pubblicati sui siti delle pubbliche amministrazioni.*

*Sono indice di comunicazione non inclusiva e infrangono il diritto all'accesso dell'informazione da parte delle persone con disabilità. Inoltre rendono difficoltosa la fruizione a tutti.*

# Approfondimento su titoli, stili e pdf - 3

### **Pdf ok: conversione «con tag» di un documento strutturato e con segnalibri**

- **Testo fruibile senza errori** dalle persone nonvedenti
- Il testo di partenza era strutturato (cioè aveva titoli e sottotitoli) -> **sommario automatico** con link alle pagine
- Il documento ha **mantenuto i segnalibri**: oltre alle persone nonvedenti, serve **a tutti** perché la navigazione diventa enormemente facilitata usando la scheda Segnalibri (Bookmarks) un reader di pdf

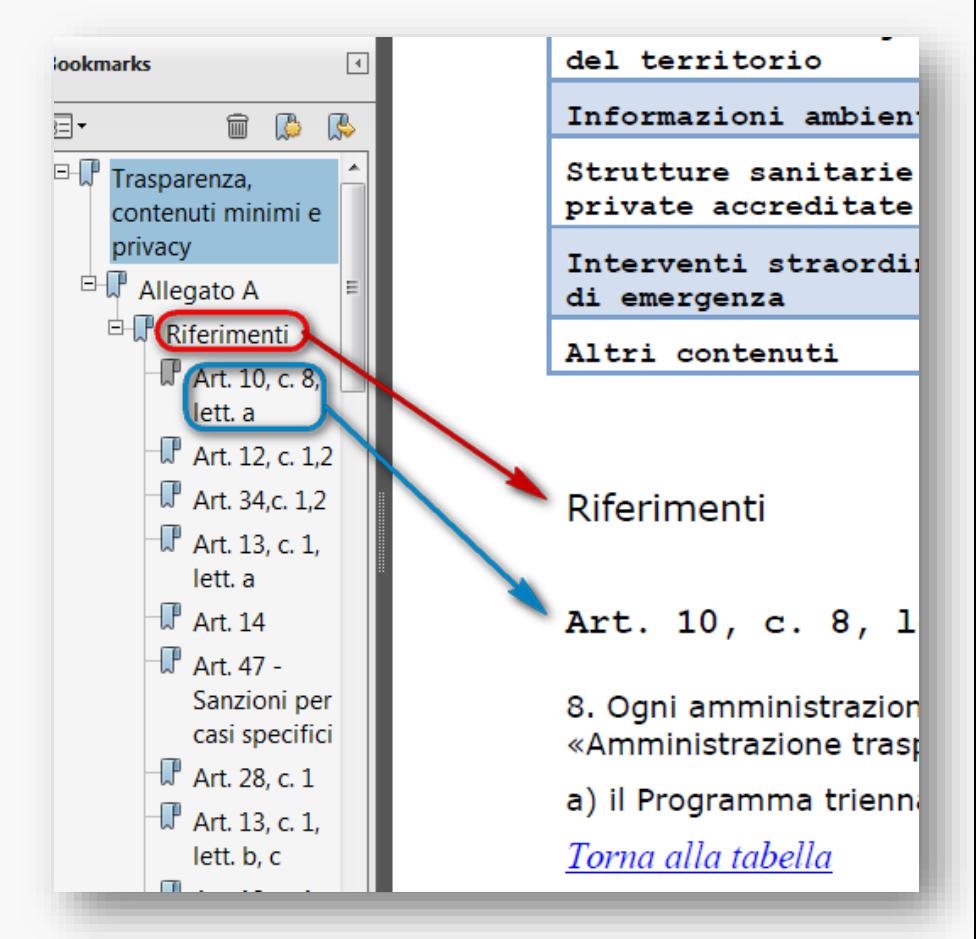

## Seconda parte

## Esempi vari ed esercitazione

## Orientamenti nazionali per i servizi educativi per l'infanzia

• Riferimento web: [https://www.istruzione.it/](https://www.istruzione.it/sistema-integrato-06/orientamenti-nazionali.html) sistema-integrato-06/orientamentinazionali.html

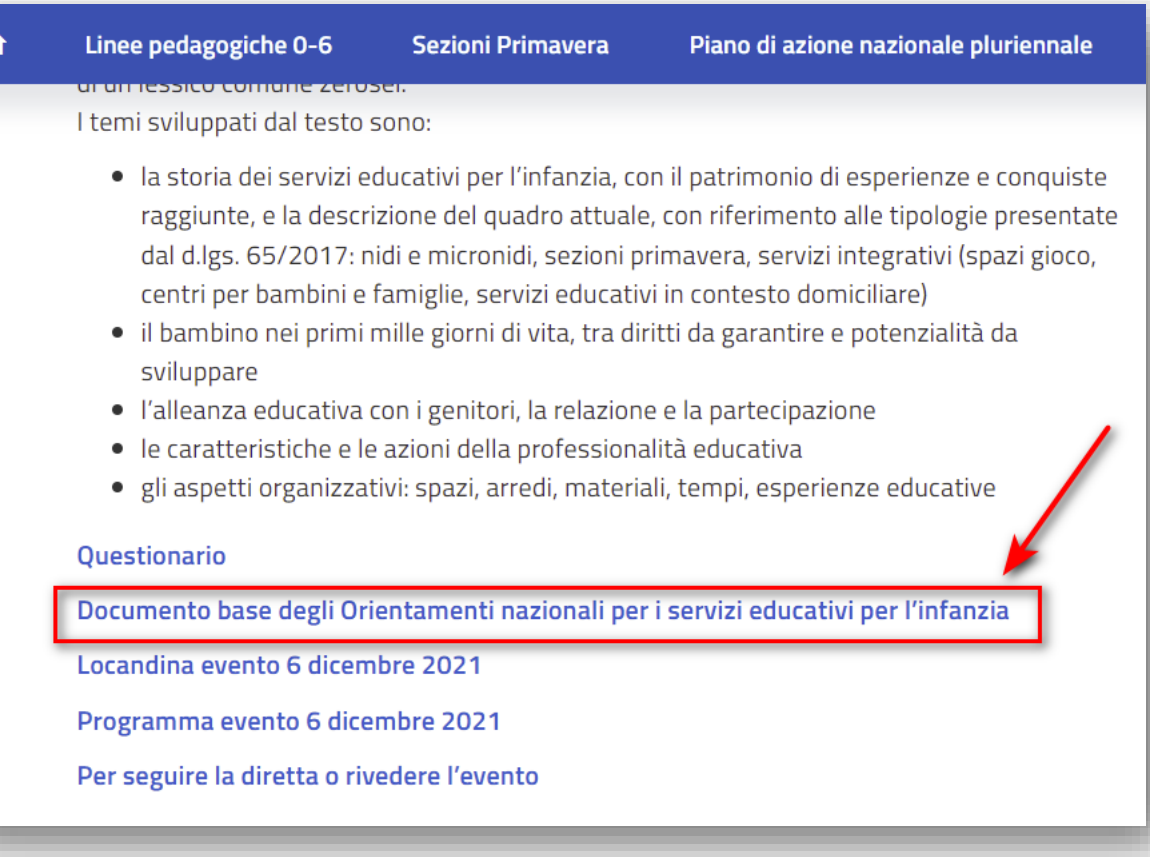

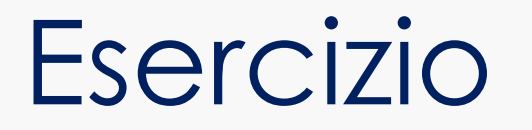

- Leggiamo insieme il documento base [Orientamenti nazionali per i servizi per l'infanzia](https://www.dropbox.com/s/213875ky37iy2s4/Documento%20base%20Orientamenti%20nazionali%20per%20i%20servizi%20educativi%20per%20l%27infanzia.pdf?dl=0) (pdf, 746 kb), ne selezioniamo una parte (cap 4 fino a *Progettare* escluso) e seguiamo l'esempio di impaginazione da Word
- In una porzione di testo proviamo a **marcare** nuovamente il testo e a ricreare i **titoli** e l'**indice navigabile**
- Infine, salviamo come **pdf con tag e con segnalibri**
- Poi, prova tu
- Ulteriore esercizio con documento da sistemare e strutturare: [poffino2010](https://www.dropbox.com/scl/fi/1e8gy4dfr2pusyzh9ujlf/poffino.doc?dl=0&rlkey=t3f8w93hjtp25aynrsmyi10ea)
- Obiettivo: sapere strutturare un documento, marcando titoli di vario livello, sapere creare un indice navigabile, sapere esportare in pdf con segnalibri

## Esercizio con Microsoft Word

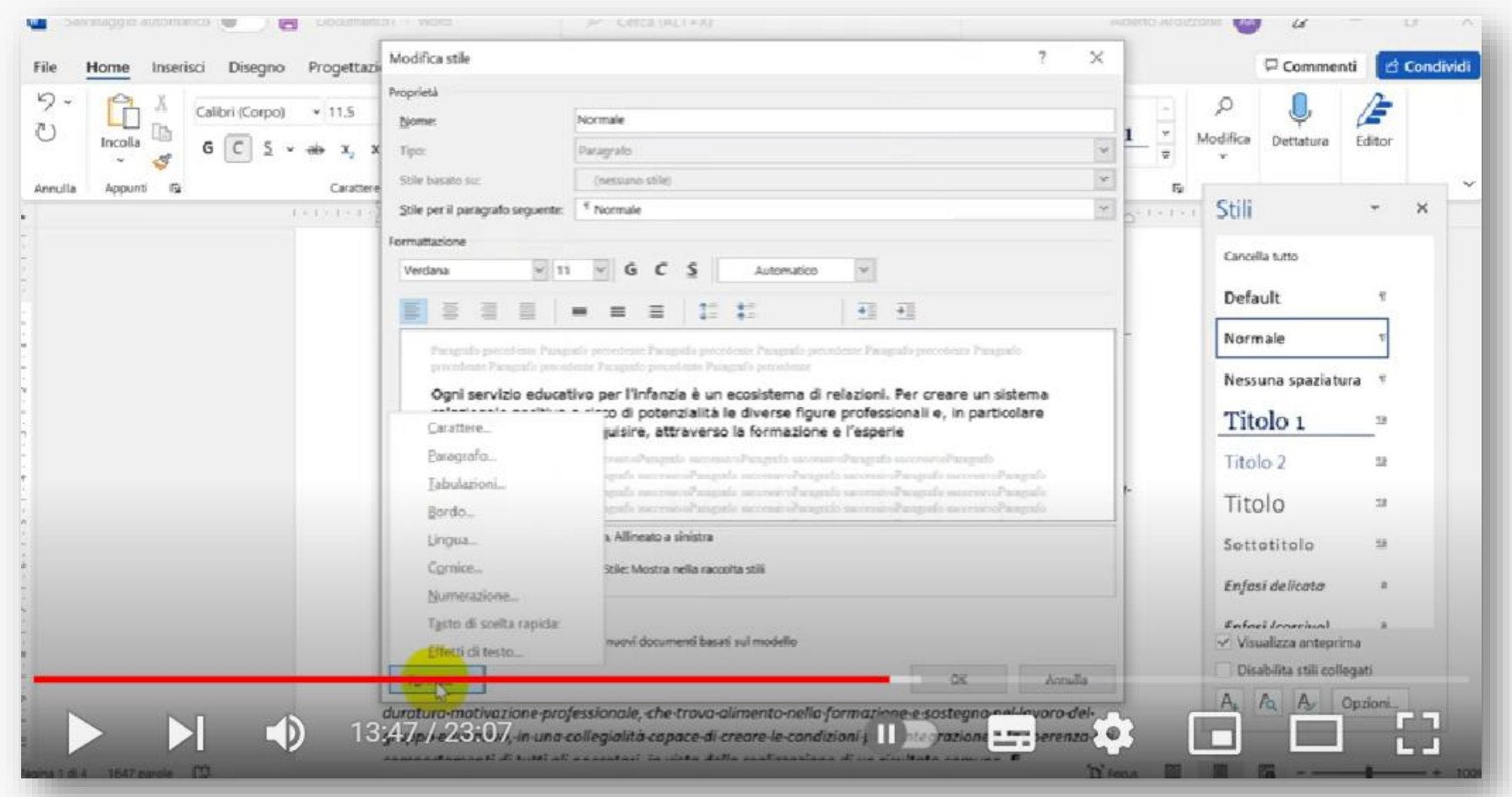

**Video dimostrativo:** [Documenti scolastici: da word a pdf con sommario e segnalibri](https://youtu.be/9wkT-Nw8vJw)

## Esercizio con LibreOffice Writer

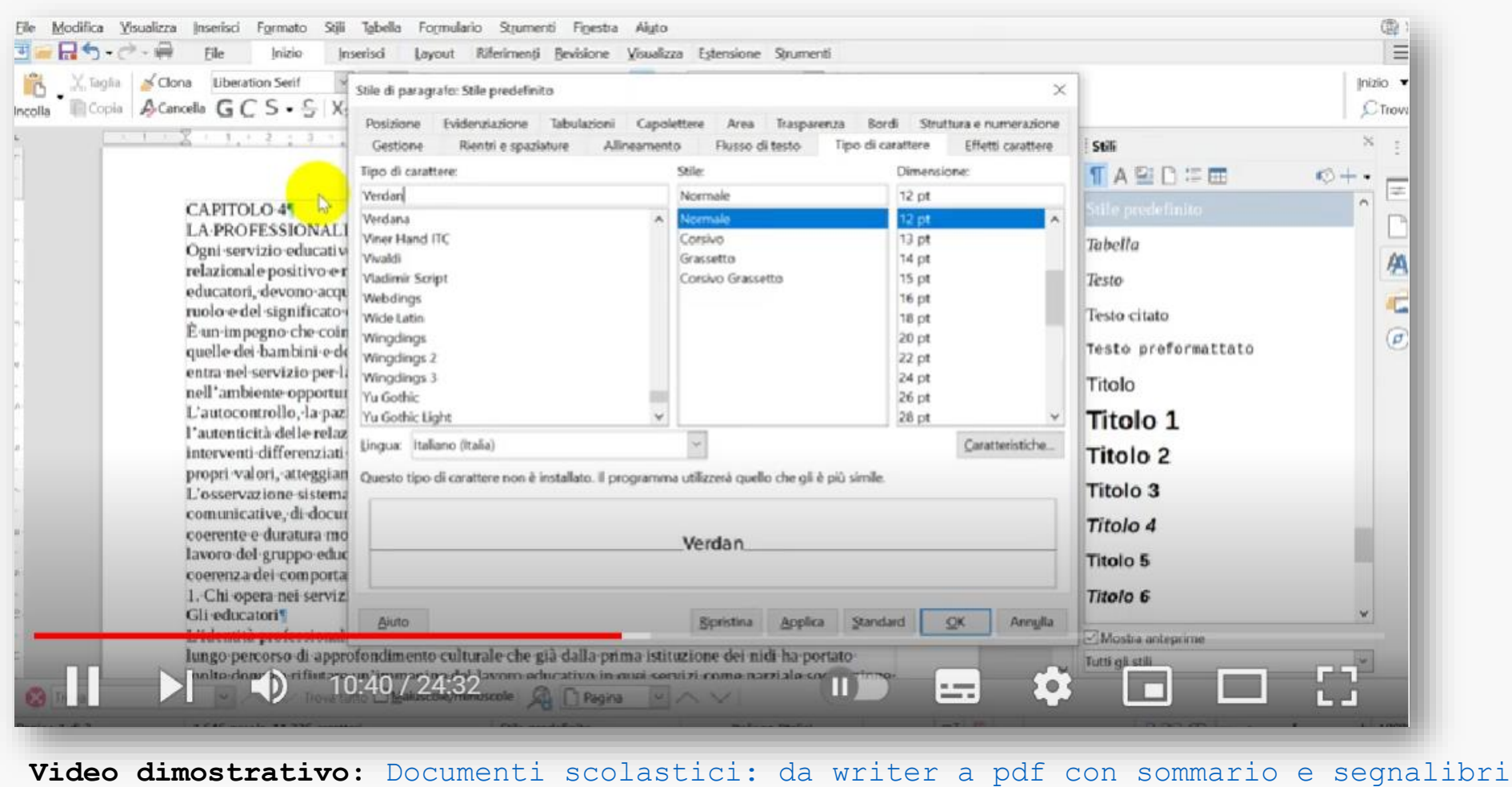

## Esercizio con LibreOffice Writer

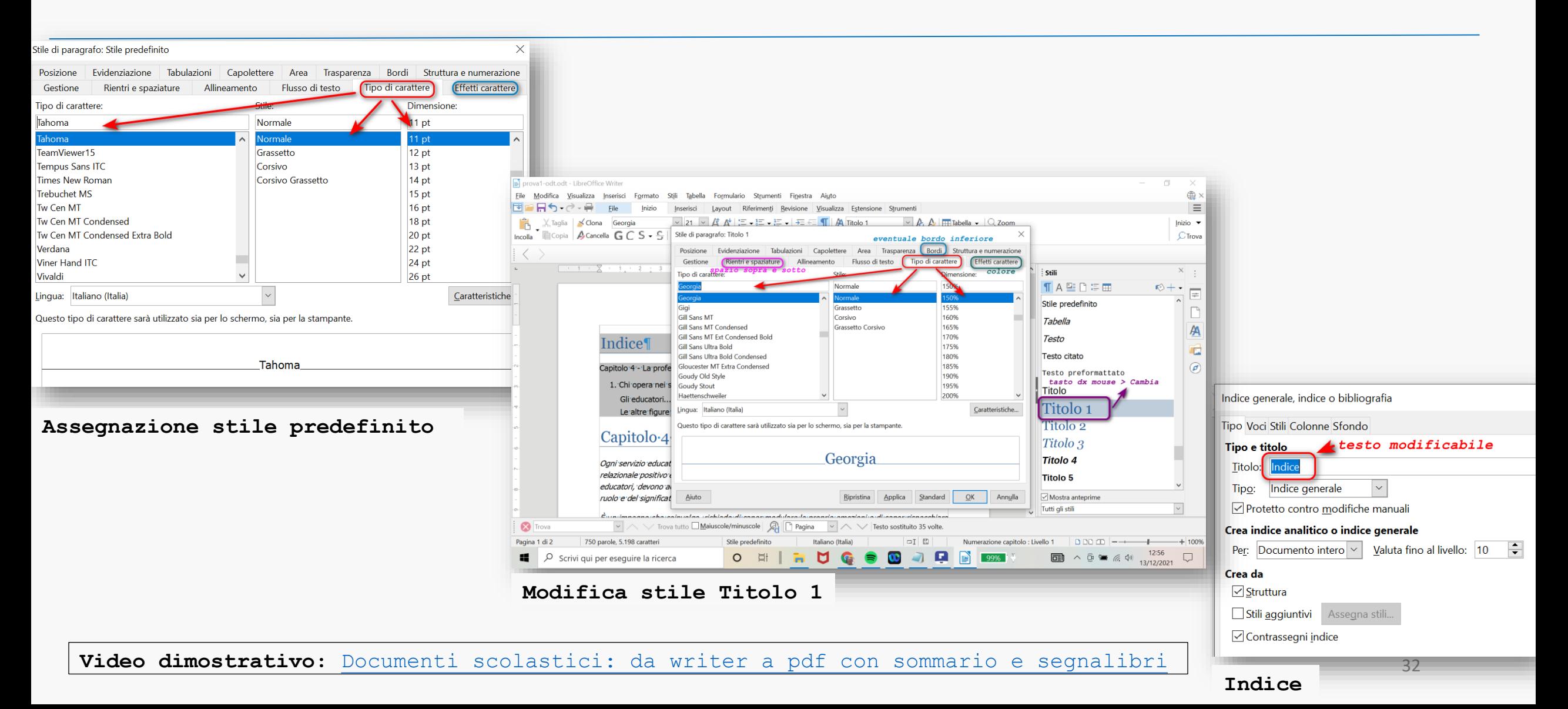

## Esercizio con Google Documenti

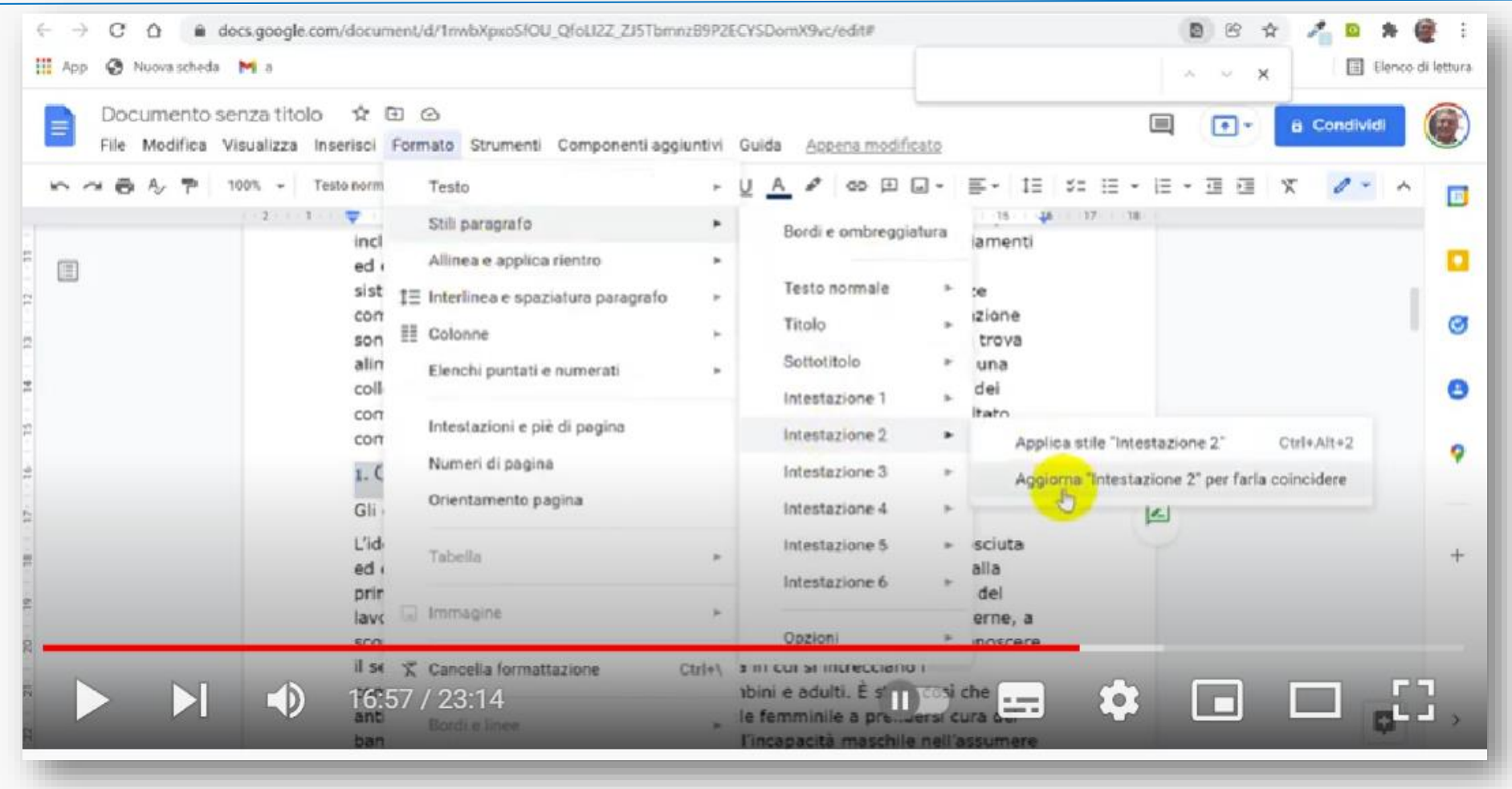

**Video dimostrativo:** [Documenti scolastici: da Google Documenti a pdf con sommario e segnalibri](https://youtu.be/9beI2VTagwo)

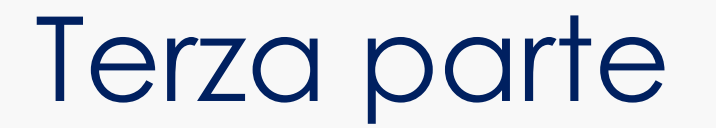

## Approfondimenti

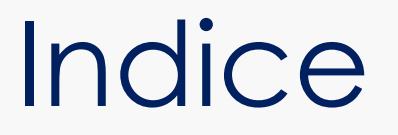

- [Il manifesto della comunicazione non ostile](#page-35-0)
- ICT4IAL:

[Linee guida in materia di accessibilità delle](#page-38-0) informazioni

- [Diffusione di contenuti ed esperienze tra](#page-44-0) licenze, diritto d'autore e riuso
- [Scrivere per farsi capire](#page-56-0)

#### <span id="page-35-0"></span>Il manifesto della comunicazione *non ostile* parole **Ostili**

### Il Manifesto della comunicazione non ostile è un impegno di responsabilità condivisa **per creare una Rete rispettosa e civile**

Scritto e votato da una community di oltre 300 comunicatori, blogger e influencer ([http://paroleostili.com/manifesto/\)](http://paroleostili.com/manifesto/)

### **Leggi e scarica [materiale](http://paroleostili.com/materiale-didattico/) didattico**

(dal sito [http://paroleostili.com\)](http://paroleostili.com/) -

#### Guarda il video di [presentazione](https://youtu.be/QATKI1I-79Y)

#### **Il Manifesto** della comunicazione non ostile

#### 1. Virtuale è reale

Dico e scrivo in rete solo cose che ho il coraggio di dire di persona.

- 2. Si è ciò che si comunica Le parole che scelgo raccontano la persona che sono: mi rappresentano.
- 3. Le parole danno forma al pensiero Mi prendo tutto il tempo necessario a esprimere al meglio quel che penso.
- 4. Prima di parlare bisogna ascoltare Nessuno ha sempre ragione, neanche io. Ascolto con onestà e apertura.
- 5. Le parole sono un ponte Scelgo le parole per comprendere,<br>farmi capire, avvicinarmi agli altri.
- 6. Le parole hanno conseguenze So che ogni mia parola può avere conseguenze, piccole o grandi.
- 7. Condividere è una responsabilità Condivido testi e immagini solo dopo averli letti, valutati, compresi.
- 8. Le idee si possono discutere. Le persone si devono rispettare Non trasformo chi sostiene opinioni che non condivido in un nemico da annientare.
- 9. Gli insulti non sono argomenti Non accetto insulti e aggressività, nemmeno a favore della mia tesi.
- 10. Anche il silenzio comunica Quando la scelta migliore è tacere, taccio.
## Il manifesto della comunicazione *non ostile* - aggiornamenti

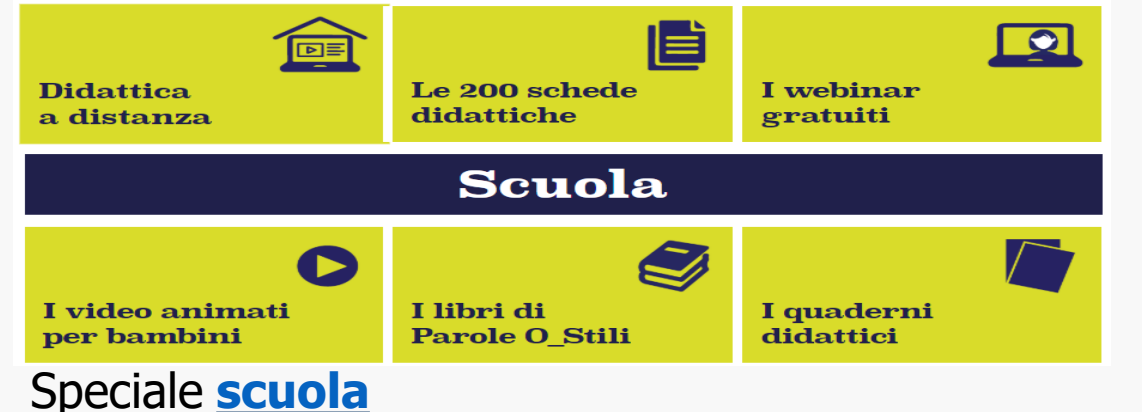

#### 1. Virtuale è reale

Non c'è buona amministrazione senza buona comunicazione. Investo le migliori energie perché la mia comunicazione online e offline sia semplice, accessibile, comprensibile, trasparente, cortese. So che quanto scrivo in Rete ha consequenze reali.

#### Per la **[pubblica amministrazione](https://paroleostili.it/pubblica-amministrazione/)**

#### Il Manifesto della comunicazione non ostile per l'infanzia

DIECI COSE CHE I GENITORI E GLI EDUCATORI POSSONO SPIEGARE ANCHE AI PIÙ PICCINI

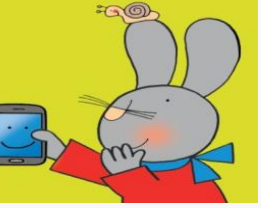

#### 1. Virtuale è reale

Comunico in rete come faccio nel mondo reale, rispettando le persone e le loro differenze, le fragilità e i punti di forza. Scelgo di includere, senza qiudicare o discriminare.

#### 2. Si è ciò che si comunica

Rispetto la mia identità e decido liberamente di definirmi per come sono, o di non definirmi affatto. Accolgo la complessità e la molteplicità. Valorizzo la diversità creativa.

#### 3. Le parole danno forma al pensiero

Evito con cura stereotipi, cliché, allusioni o modi di dire offensivi o sminuenti

Contrasto ogni pregiudizio. Scelgo sempre parole chiare e facili da comprendere, corrette, gentili.

#### 4. Prima di parlare bisogna ascoltare

Costruisco relazioni fondate sull'ascolto paziente, la comprensione e l'empatia.

So che opinioni diverse allargano il mio orizzonte, e che dallo scambio nasce il senso di comunità

#### 5. Le parole sono un ponte

Coltivo la curiosità, l'apertura, il dialogo positivo che nasce quando si superano le barriere mentali, sociali, culturali, gerarchiche. Il mio linguaggio sa creare inclusione e cittadinanza.

#### 6. Le parole hanno conseguenze

So che le parole possono ferire o curare, sostenere o schiacciare. Parlo in modo tale da comprendere tutte le identità, le condizioni, le appartenenze, gli orientamenti e le culture.

#### 7. Condividere è una responsabilità

Prima di condividere testi, video o foto mi domando se aggiungono qualità alla discussione e se promuovono il rispetto. Verifico che le fonti siano oneste, neutrali e veritiere.

#### 8. Le idee si possono discutere. Le persone si devono rispettare

Valorizzo la pluralità delle opinioni e delle esperienze e accolgo ogni diverso pensiero come una ricchezza. Se dissento, favorisco un confronto aperto, civile e costruttivo.

#### 9. Gli insulti non sono argomenti

Insultare è un modo di esprimersi violento e primitivo. È doppiamente deplorevole se si indirizza a chi è discriminato e sperimenta la povertà, il disagio, la paura, lo stigma o l'emarginazione.

#### 10. Anche il silenzio comunica

Scelgo il silenzio per ascoltare e ragionare meglio. O per spegnere polemiche distruttive. O quando non ci sono parole adeguate, e un gesto di empatia vale più di ogni discorso.

#### Il manifesto della comunicazione non ostile e **[inclusiva](https://paroleostili.it/inclusione/)**

#### Il Manifesto della comunicazione non ostile per la Scienza

#### Scuola **[dell'infanzia](https://paroleostili.it/il-manifesto-della-comunicazione-non-ostile-per-l-infanzia/)** Per la **[Scienza](https://paroleostili.it/il-manifesto-della-comunicazione-non-ostile-per-la-scienza/)**

# ICT for Information Accessibility in Learning

Le Linee guida in materia di accessibilità delle informazioni sono state sviluppate dalla rete [ICT4IAL](http://www.ict4ial.eu/sites/default/files/Guidelines%20for%20Accessible%20Information_IT.pdf) di partner europei

Sono una raccolta open source di istruzioni e risorse su come creare materiali accessibili con **testo**, **immagini**, **audio** e **video**.

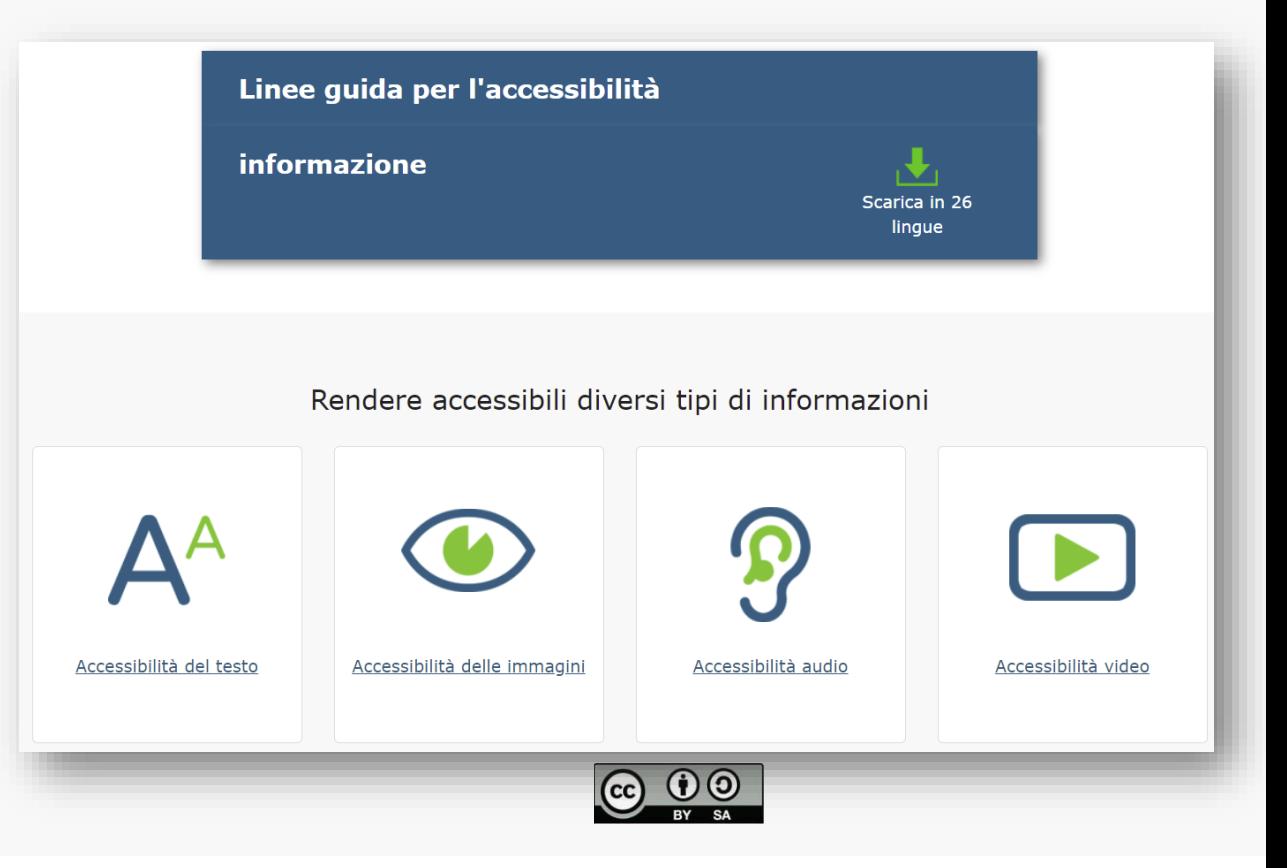

Scarica le [Linee guida in materia di accessibilità delle informazioni](http://www.ict4ial.eu/sites/default/files/Guidelines%20for%20Accessible%20Information_IT.pdf) in italiano (pdf) Agenzia Europea per i Bisogni Educativi Speciali e l'Istruzione Inclusiva, 2015

# Linee guida ICT4IAL – Testi 1

- Utilizza il **linguaggio più semplice e appropriato** per il documento
- Utilizza come minimo un **corpo di 12 punti** tipografici
- Utilizza un carattere **sans serif** come Arial, Helvetica o Verdana.
- **Allinea il testo a sinistra** invece di utilizzare blocchi di testo (allineamento giustificato).
- Indica il **nome per esteso** quando utilizzi **per la prima volta** abbreviazioni e acronimi.
- **Struttura** il testo usando i titoli predefiniti ("stili") e il corpo del testo disponibili. Questi titoli devono seguire un **ordine logico**.

# Linee guida ICT4IAL – Testi 2

- Usa i **titoli** solo quando servono a definire una struttura e **non** come effetti tipografici che vorrebbero evidenziare i contenuti
- Utilizza **elenchi** puntati e numerati.
- **Indica la lingua** con la quale il documento è scritto, nei metadati del documento stesso. Segnala i passaggi a un'altra lingua
- Individua e indica le **parole chiave** per il testo
- Laddove possibile aggiungi **brevi sintesi** dei contenuti o dei capitoli
- Assicurati che i **colori** e l'uso di **grassetto** e corsivo **non** siano i tuoi **unici metodi** per trasmettere il significato

# Linee guida ICT4IAL – Testi 3

- Assicurati che le combinazioni di colore del testo e dello sfondo creino un **ottimo contrasto** e **non** affidarti **solo all'uso del colore** per **evidenziare** diversi contenuti
- Rendi disponibili degli **equivalenti non testuali** del testo (ad esempio immagini, video, e contenuti audio preregistrati)
- Le **note a piè di pagina** (numerate) e i link sono particolarmente importanti per completare/chiarire le informazioni
- Assegna un **titolo** a ciascuna riga e **colonna** delle tabelle di dati e descrivine il contenuto in una sintesi

(da Linee guida in materia di accessibilità delle informazioni, Agenzia Europea per i Bisogni Educativi Speciali e l'Istruzione Inclusiva, 2015, licenza Creative Commons, BY, SA)

Linee guida ICT4IAL – **Presentazioni**: testi

## **Le indicazioni già viste per i testi +**

- Usa **caratteri grandi**
- **Evita** di inserire un'**eccessiva quantità** di informazioni nella stessa diapositiva
- Importanza dell'**ottimo contrasto**
- Assicurati che testo ed elementi grafici siano comprensibili anche se visualizzati **senza colori**

# Linee guida ICT4IAL – **Presentazioni**: immagini

- Fornisci **alternative testuali** alle immagini per descriverle
- Usa un **contrasto** di colori sufficiente tra immagini e sfondo.
- **Evita gli sfondi con troppe immagini** e forme o troppo colorati.
- **Evita** che i **link** o il testo siano **nascosti** dietro altri oggetti, quali le immagini

# Linee guida ICT4IAL – **Presentazioni**: media

### **Audio**

- Fornisci un **equivalente testuale** all'audio.
- Consenti le **funzioni di controllo** del volume, avanzamento veloce, riavvolgimento e pausa.
- Assicurati che i **sottotitoli** per non udenti siano **sincronizzati** con il video.

### **Video**

• Assicurati che i **sottotitoli** per non udenti siano sincronizzati

## Diffusione di contenuti ed esperienze tra licenze, diritto d'autore e riuso

If you have an apple and I have an apple and we exchange these apples then you and I will still each have one apple.

But if you have an idea and I have an idea and we exchange these ideas, then each of us will have two ideas.

(**George Bernard Shaw**)

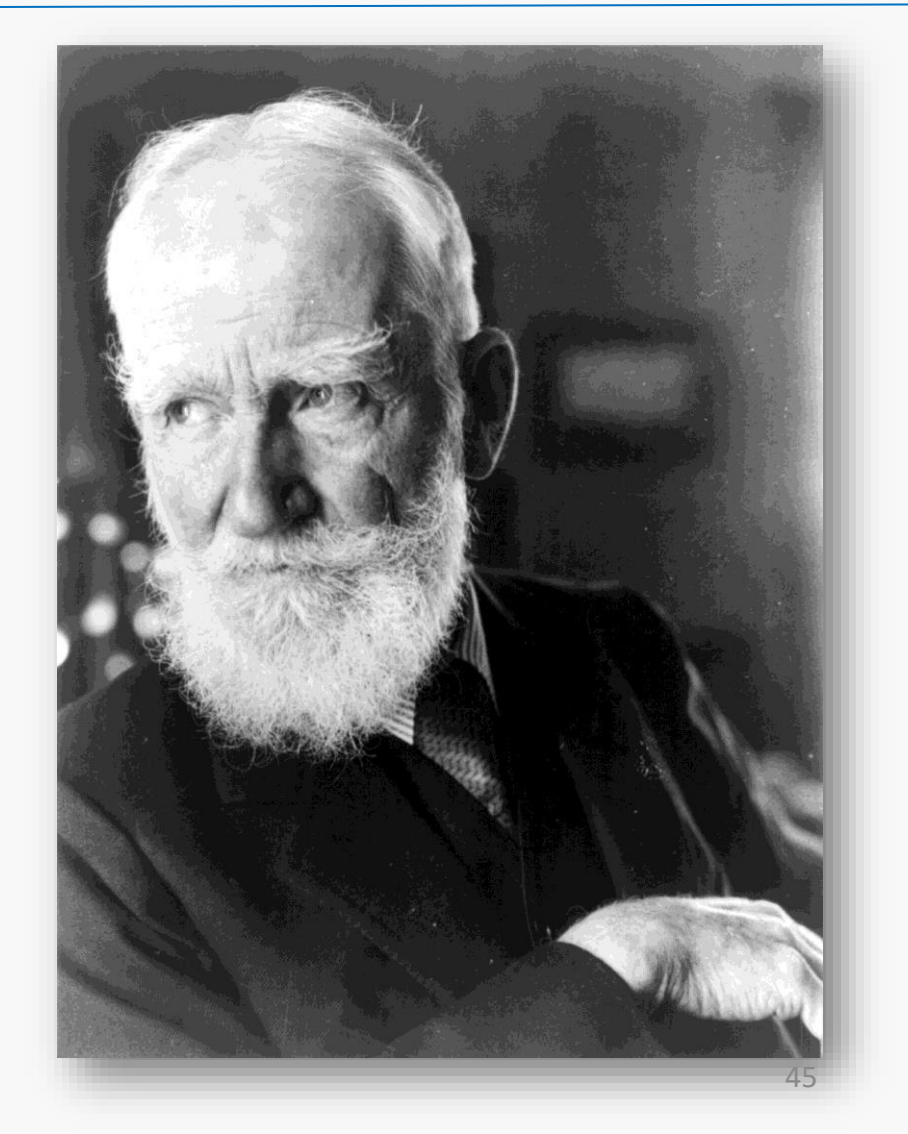

Diffusione di contenuti ed esperienze tra licenze, diritto d'autore e riuso

Le prossime slide utilizzano materiali diffusi in rete da Antonio Fini, dirigente scolastico, e Simone Aliprandi, avvocato. Sono materiali distribuiti con licenza [Creative Commons Attribuzione 4.0](https://creativecommons.org/licenses/by/4.0/) Internazionale.

### **Risorse esterne** (link)

- Il [padlet sulle Risorse educative aperte](http://tinyurl.com/oerpad) (Antonio Fini)
- [Internet a scuola: licenze diritti e doveri \(](https://www.slideshare.net/simonealiprandi/internet-a-scuola-licenze-diritti-e-doveri-reggio-emilia-19092016)Simone Aliprandi)

## Le risorse educative aperte - **#25**

Le **risorse educative aperte** sono materiali didattici e risorse offerte **gratuitamente** e in modo **libero** a chiunque le voglia usare e sono rese disponibili con licenze che ne permettono il **riuso**, il miglioramento e la redistribuzione. Comprendono contenuti didattici, strumenti e risorse per l'operatività.

[UNESCO Open Educational Resources](https://en.unesco.org/themes/building-knowledge-societies/oer) page

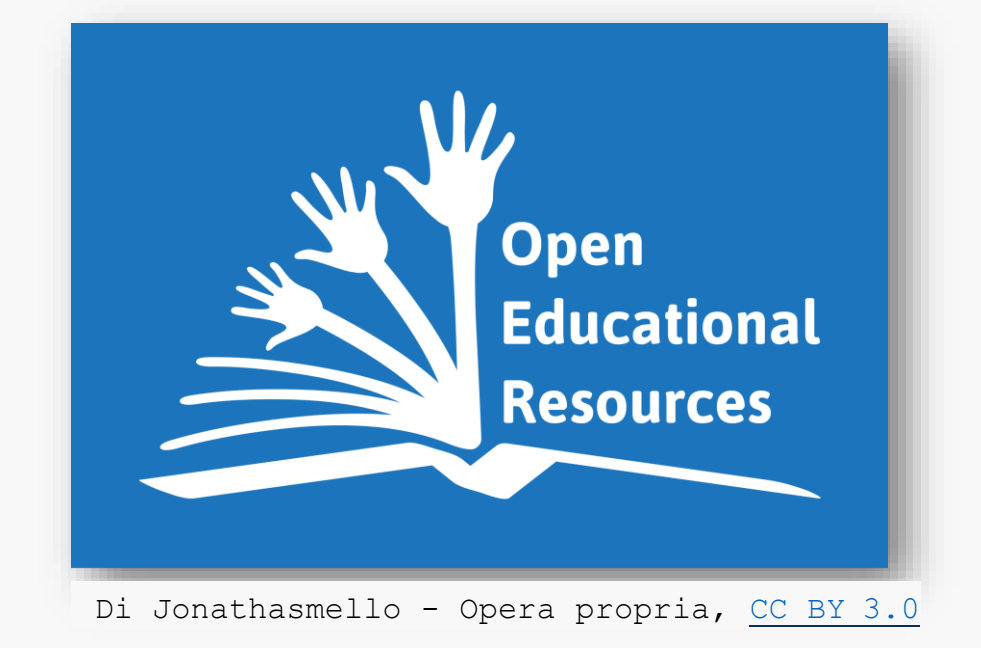

## Le risorse educative aperte - **#25**

#### **CapeTown Declaration**, 2007

**Risorse educative aperte**: In secondo luogo, invitiamo **insegnanti**, autori, editori e istituzioni a **rilasciare con licenza libera le loro risorse**. Queste risorse educative aperte dovrebbero essere rilasciate sotto licenze che ne **facilitino l'uso, la modifica, la traduzione, il miglioramento e la condivisione da parte di chiunque**. Le risorse dovrebbero essere pubblicate in formati che facilitino sia l'uso sia la pubblicazione e che siano compatibili con le diverse piattaforme tecniche. Per quanto possibile, dovrebbero anche essere disponibili in **formati accessibili a persone con disabilità e a persone che ancora non hanno accesso a Internet**.

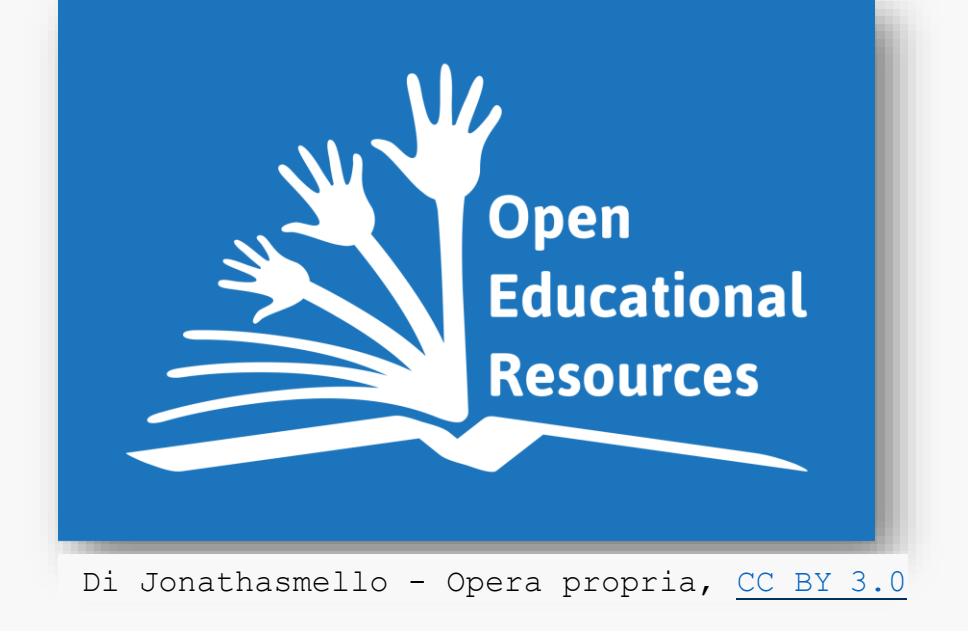

<http://www.capetowndeclaration.org/translations/italian-translation>

## Oer e PNSD – Azione 25

- **Massima circolazione di intelligenza** e migliore qualità delle pratiche formative
- Esigenza di bilanciamento tra apertura, condivisione e protezione dei contenuti.

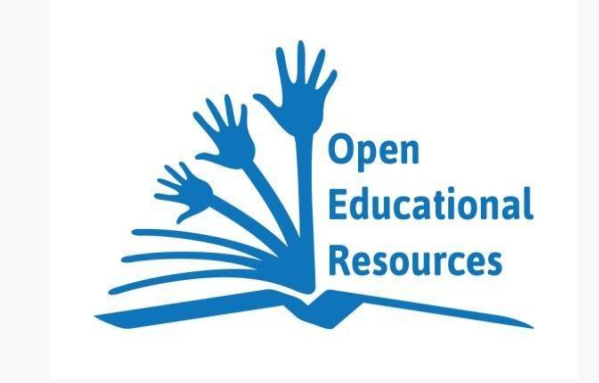

«In questo senso, specifica attenzione sarà dedicata alla **promozione delle Risorse Educative Aperte** (OER, Open Educational Resources), ossia alle pratiche di produzione e condivisione di risorse aperte per  $\textsf{I}'\textsf{educazione.} \gg \textit{(MIUR, PNSD, versione pdf, pag. 95)}$ 

## Open …source e non solo

In informatica, il termine inglese *open source* (che significa sorgente aperta) viene utilizzato per riferirsi ad un software di cui gli autori (più precisamente, i detentori dei diritti) rendono **pubblico** il codice sorgente, favorendone il **libero studio** e permettendo a programmatori indipendenti di apportarvi **modifiche** ed estensioni.

Questa possibilità è regolata tramite l'applicazione di **apposite licenze** d'uso.

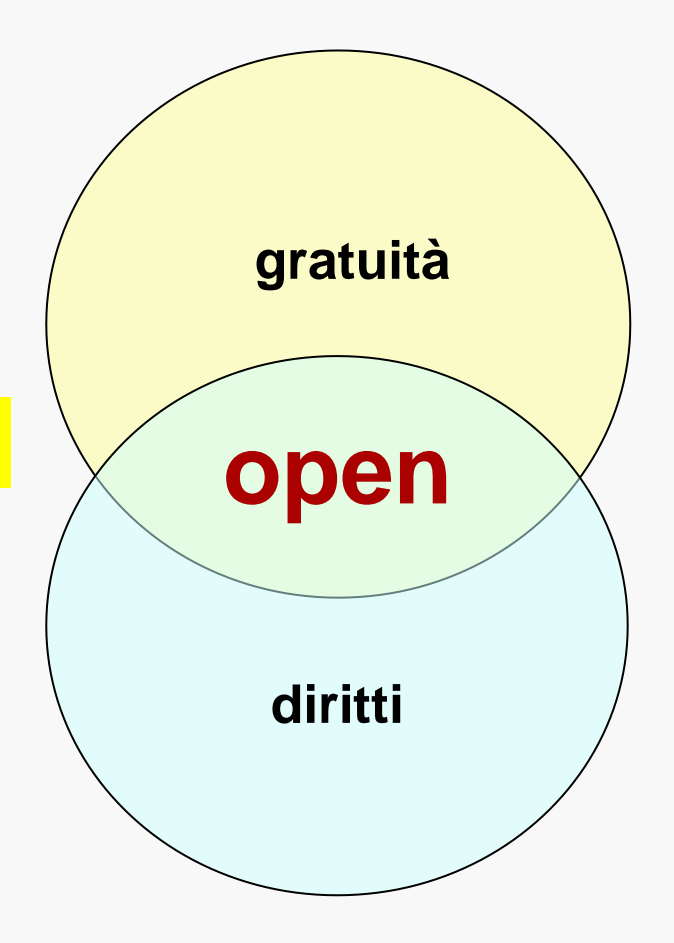

## Le licenze Creative Commons

Licenze di diritto d'autore redatte e messe a disposizione del pubblico a partire dal 16 dicembre 2002 da **Creative Commons (CC)**,

un'organizzazione non a scopo di lucro statunitense fondata nel 2001 da **Lawrence Lessig**, professore di diritto all'Harvard University.

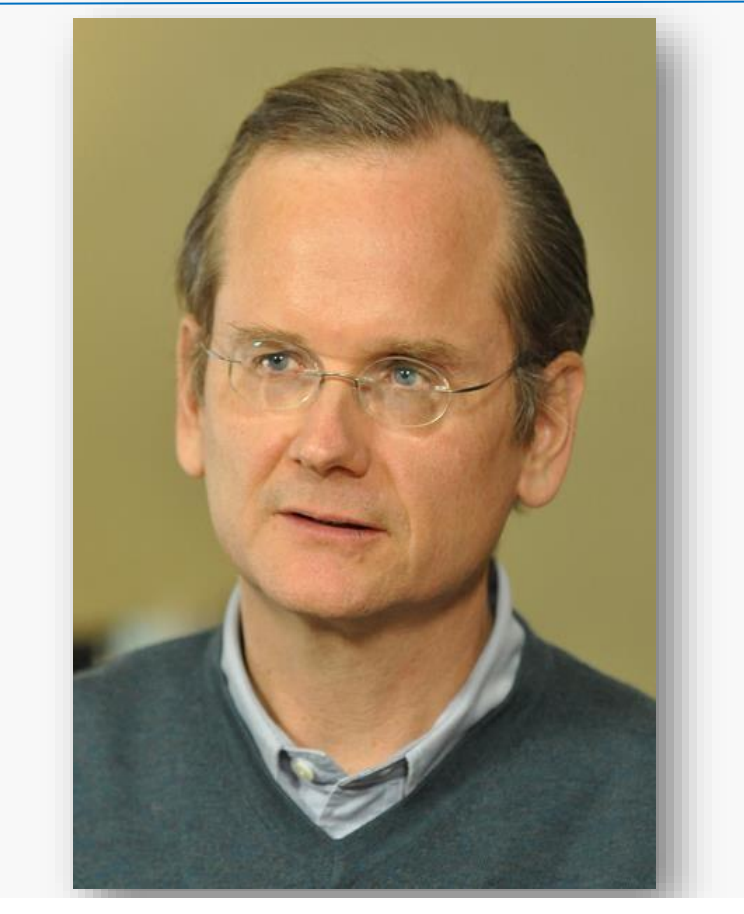

Lawrence Lessig, foto di Lessig Equal Citizens Exploratory Committee This file is licensed under the [Creative Commons Attribution 2.0 Generic license](https://creativecommons.org/licenses/by/2.0/deed.en)

# Le licenze *Creative Commons*

*Commons Deed (riassunti delle licenze) e Legal Code delle licenze Versione International 4.0 o 3.0 Italia*

- **Attribuzione 4.0** [\[Commons Deed](http://creativecommons.org/licenses/by/4.0/deed.it)] [[Legal](http://creativecommons.org/licenses/by/4.0/legalcode) Code]
- Attribuzione Non opere derivate 3.0 [Commons Deed] [Legal Code]
- Attribuzione Non commerciale Non opere derivate 3.0 [[Commons Deed\]](http://creativecommons.org/licenses/by-nc-nd/3.0/it/deed.it) [[Legal](http://creativecommons.org/licenses/by-nc-nd/3.0/it/legalcode) Code]
- Attribuzione Non commerciale 3.0 [\[Commons Deed](http://creativecommons.org/licenses/by-nc/3.0/it/deed.it)] [[Legal](http://creativecommons.org/licenses/by-nc/3.0/it/legalcode) Code]
- Attribuzione Non commerciale Condividi allo stesso modo 3.0 [[Commons Deed\]](http://creativecommons.org/licenses/by-nc-sa/3.0/it/deed.it) [[Legal](http://creativecommons.org/licenses/by-nc-sa/3.0/it/legalcode) Code]
- **Attribuzione - Condividi allo stesso modo 4.0** [[Commons Deed\]](http://creativecommons.org/licenses/by-sa/4.0/deed.it) [[Legal](http://creativecommons.org/licenses/by-sa/4.0/legalcode) Code]

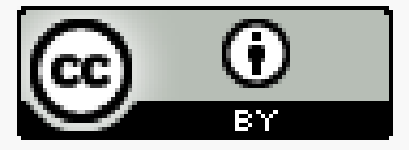

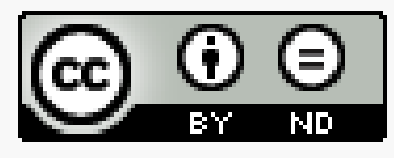

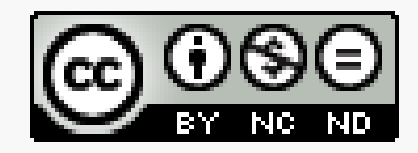

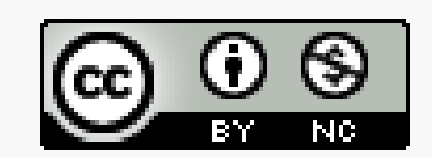

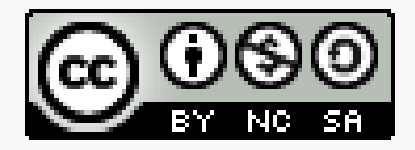

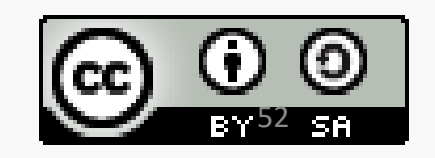

# Scegli la tua licenza

### **SCELTA DELLA LICENZA**

Segui i passaggi per selezionare la licenza appropriata per i

#### Sai di quale licenza hai bisogno?

- $\bigcirc$  Sì. Conosco la licenza di cui ho bisogno.
- $\bigcirc$  No. Ho bisogno di aiuto per selezionare una licenza.

#### **IL PROSSIMO**

2 Conferma che la licenza CC è appropriata

#### **Attribuzione**

<https://creativecommons.org/choose/>

e<https://chooser-beta.creativecommons.org/>

## Dati bene comune

[Esempio dell'applicazione sulla cam](https://lab.gedidigital.it/gedi-visual/2021/covid-19-vaccini-scopri-in-tempo-reale-quando-saremo-tutti-vaccinati/)pagna vaccinale in Italia

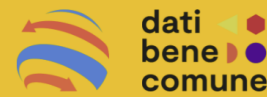

Che cos'è questa pagina? Leggi qui Termine previsto della campagna vaccinale in Italia contro Sars-CoV-2.

#### Lunedi 11 Ottobre 2021

Come abbiamo calcolato questa data? Ecco tutte le info!

In Italia  $\sqrt{s}$  si è iniziato a somministrare il primo vaccino il 27 dicembre 2020. A oggi, domenica 9 maggio 2021, sono state somministrate 23.829.080 dosi, ma ne mancano 71.000.182 per vaccinare l'80 % della popolazione con una media di circa 2 l dosi a testa (98,7% con doppia dose e 1,3% monodose, in base alle attuali forniture nazionali). Al ritmo di 458.594 somministrazioni al giorno tenuto negli ultimi 7 giorni, mancano

circa 5 mesi e 4 giorni prima di raggiungere l'obiettivo. Per farlo entro settembre bisognerebbe somministrare una media di 496.437 dosi al giorno. 2021

Attualmente le persone vaccinate sono 7.336.412 (7.170.368 con doppia dose e 166.044 monodose, una media di 160.065 al giorno), pari al 15,4% dell'obiettivo di copertura vaccinale della popolazione.

Il ritmo attuale dovrebbe aumentare del 20,4% per raggiungere il prossimo obiettivo di vaccinare 35.784.893 persone (60% della popolazione) entro Luglio 2021 (fonte: Presidenza del Consiglio dei Ministri).

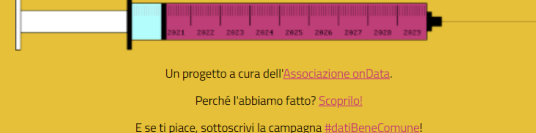

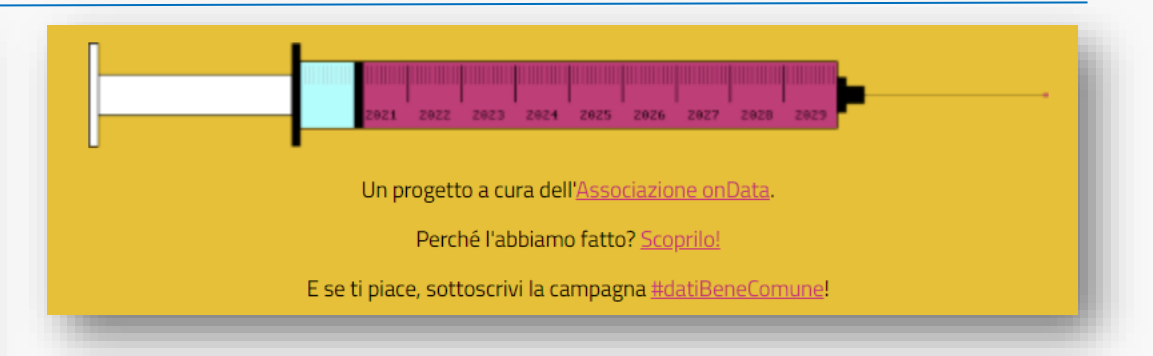

#### **"Vaccini per tutti" by onData**

"Vaccini per tutti" è un'**applicazione sperimentale non ufficiale** che permette di stimare i tempi di avanzamento della campagna di vaccinazione in Italia sulla base degli open data istituzionali.

[Si tratta di un progetto dell'associazione](https://ondata.it/) onData APS nell'ambito della campagna [#datiBeneComune](https://datibenecomune.it/) basato interamente su dati aperti e codice open source.

[https://lab.gedidigital.it/gedi-visual/2021/covid-19-vaccini-scopri](https://lab.gedidigital.it/gedi-visual/2021/covid-19-vaccini-scopri-in-tempo-reale-quando-saremo-tutti-vaccinati/)in-tempo-reale-quando-saremo-tutti-vaccinati/ 54

# Risorse e[ducative ape](https://www.coursera.org/)rte: qualche esempio

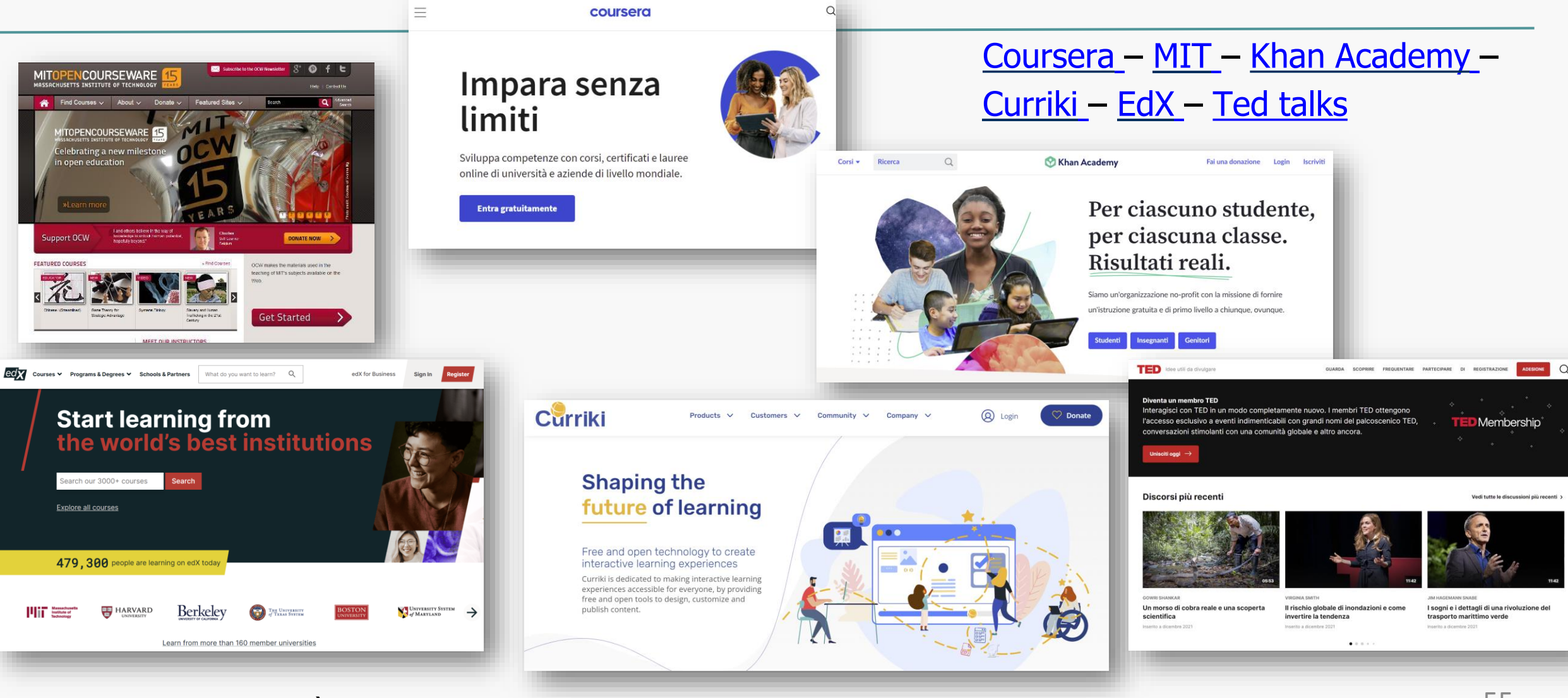

[Per saperne di più: Antonio Fini](https://www.edx.org/) – [Contenuti aperti per la](https://www.curriki.org/) didattica

# Mooc italiani e dintorni: qualche esempio

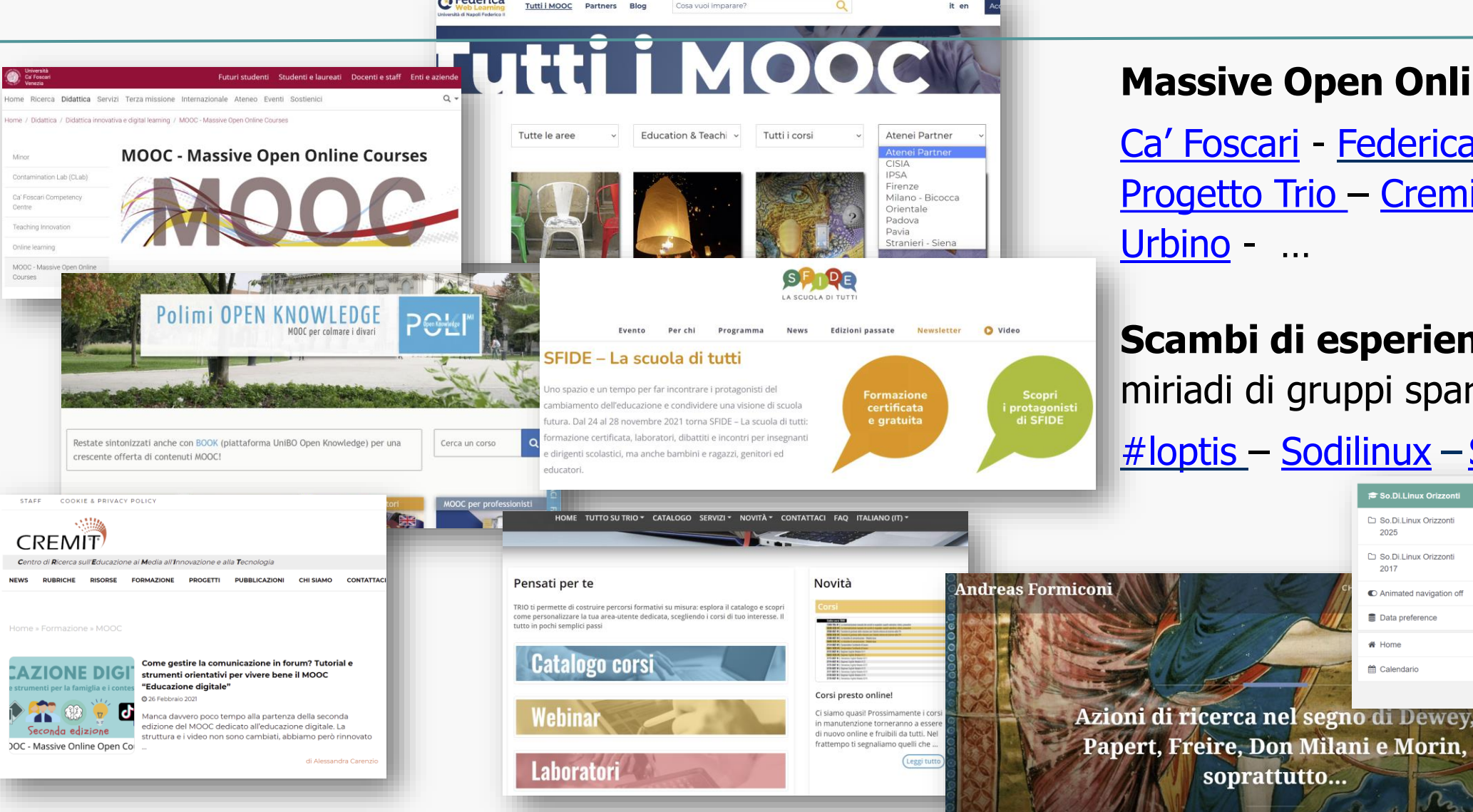

#### **Massive Open Online Courses**

[Ca' Foscari](https://www.unive.it/pag/10068/) - [Federica](https://www.federica.eu/tutti-i-mooc/) – [Politecnico](https://www.pok.polimi.it/) – [Progetto Trio](https://mooc.uniurb.it/moodle/) - [Cremit](https://www.cremit.it/category/formazione/mooc/) - Università di

**Scambi di esperienze** (oltre alle miriadi di gruppi sparsi nei social)

So.Di.Linux Orizzonti

So.Di.Linux Orizzont 2025

So.Di.Linux Orizzonti

C Animated navigation of

■ Data preference

2017

\* Home

<sup>66</sup> Calendario

**SHOTLITION** 

So.Di.Linux Orizzonti

Home / La collana SoDiLinux / So.Di.Linux Orizzonti

[#](https://www.sfide-lascuoladitutti.it/)[loptis](https://iamarf.org/) – [Sodilinux](https://sodilinux.itd.cnr.it/?redirect=0) – [Sfide](https://www.sfide-lascuoladitutti.it/) -

Forum & Mailing list T FAQ &

#### Scrivere **frasi brevi**

Qualora dal controllo dovesse emergere la non veridicità del contenuto della dichiarazione, il dichiarante decade dai benefici conseguiti sulla base della dichiarazione non veritiera, fermo restando quanto previsto dall'art. 26 della legge 4 gennaio 1968, n. 15, in materia di sanzioni penali

Fonte: *Direttiva Frattini*  sulla semplificazione del linguaggio dei testi amministrativi. 2002

Chi rilascia una dichiarazione falsa, anche in parte, perde i benefici descritti e subisce sanzioni penali\*.

\* Articolo 26, legge n.15 del 4.1.68).

Le ricerche dicono che frasi con più di **25 parole** sono difficili da capire e ricordare. Ogni frase deve comunicare **una sola informazione**.

Usare parole del **linguaggio comune**

L'Ufficio Trattamento Economico in indirizzo, cesserà la corresponsione degli emolumenti a decorrere dal 1 maggio 2001.

Fonte: *Direttiva Frattini*  sulla semplificazione del linguaggio dei testi amministrativi. 2002

Dal 1° maggio 2001 il nostro ufficio sospenderà i pagamenti.

Il **Vocabolario di base** (Di Mauro) della lingua italiana contiene **meno di 7000 parole** e sono quelle che dobbiamo preferire se vogliamo essere capiti da chi legge.

### Usare **pochi termini tecnici** e spiegarli

Tali posizioni sono da identificare non tanto in diritti irrefragabili, il cui esercizio prescinde dall'adozione di atti permissivi dell'Amministrazione, ma in situazioni giuridiche suscettibili di trasformazione a seguito di atti di tipo suindicato.

Fonte: *Direttiva Frattini*  sulla semplificazione del linguaggio dei testi amministrativi. 2002

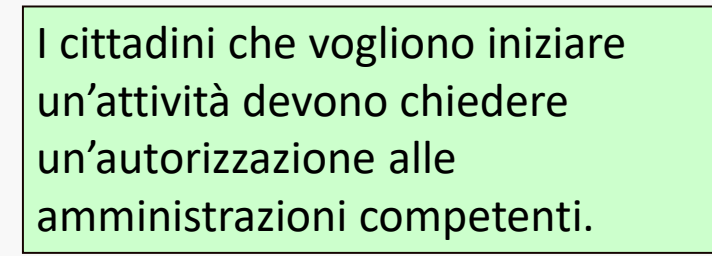

In media, in un testo amministrativo le parole tecniche sono **meno di cinque su cento**.

Usare solo quelle necessarie e spiegarle in una **nota** oppure in un **glossario**

#### MAIUSCOLA vs **minuscola**

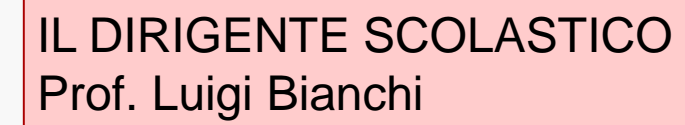

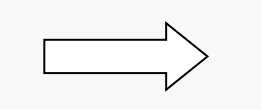

Fonte: *Manuale interistituzionale di convenzioni redazionali* 

(Ufficio delle pubblicazioni ufficiali delle Comunità europee)

<http://publications.europa.eu/code/it/it-000100.htm>

La pratica consistente nel voler mettere in risalto un termine tramite l'iniziale maiuscola (a volte persino per mezzo dell'iniziale «di rispetto») **deturpa**, **livella** <sup>e</sup>**appesantisce** la presentazione di un testo

Il dirigente scolastico

Luigi Bianchi

### La **concretezza** aiuta a capire.

Attenzione anche ai titoli: **significativi**, **unici**, **brevi**. Iniziano con la maiuscola, terminano senza punto

Fonte: Luisa Carrada, *Il mestiere di scrivere*, Apogeo, 2008 (pag. 30) Le risposte dell'URP sono *tempestive*. Il nostro URP le risponderà entro 24 ore. Il servizio di lavanderia è *completo*. Il servizio di lavanderia comprende lavaggio, disinfezione, stiratura, consegna a domicilio.

"Non si tratta di eliminare gli aggettivi, ma di non accontentarsi di sciorinarli sulla pagina, anche perché il lettore sarà il primo a non accontentarsi. Meglio sostituire o aggiungere all'**aggettivo informazioni concrete**."

# Testi legislativi e testi burocratici

Perché i testi **burocratici** non puntano direttamente alla capacità comunicativa?

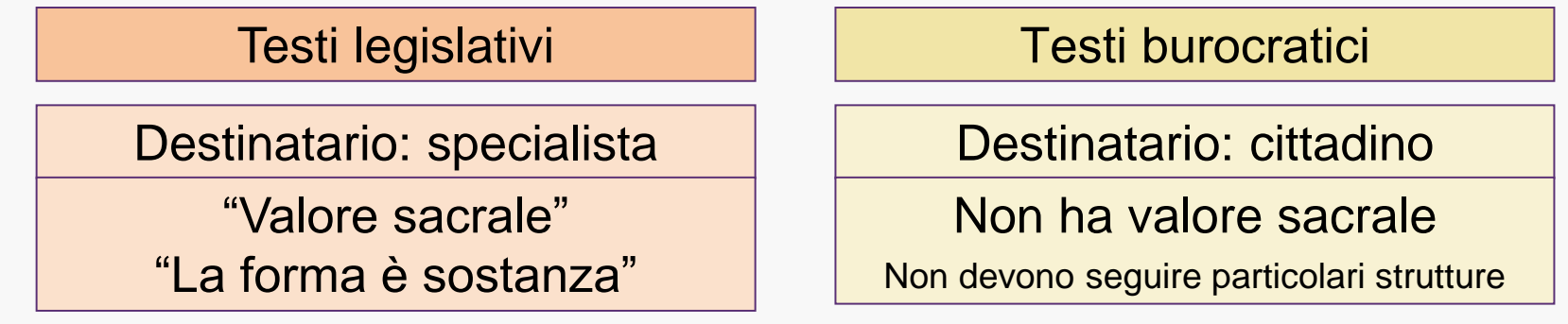

Spesso il testo burocratico imita la struttura e il linguaggio del testo legislativo gettando le basi di un **fallimento comunicativo**

da Tommaso Raso, *La scrittura burocratica*, Carocci, 2005

### Guida per un controllo finale del testo Un testo è semplice

#### **se usa**

- parole di uso **comune**
- parole **brevi**
- parole di significato **non ambiguo**
- parole di origine **italiana**
- parole **intere** (e non abbreviazioni, sigle, ecc.)
- parole tecnico-specialistiche necessarie e accompagnate da **spiegazione** breve e comprensibile

Alfredo Fioritto (a cura di), *Manuale di stile*, Il Mulino, 1997

## Guida per un controllo finale del testo Un testo è materialmente leggibile

- ◆ **se usa** alcuni accorgimenti tecnici che non sono secondari né banali, per esempio contribuiscono a rendere più leggibile un testo anche alcuni **criteri grafico-tipografici** e alcuni **accorgimenti redazionali:**
	- usare interlinea ca. 120%;
		- separare verticalmente i blocchi di testo;
	- evitare l'allineamento giustificato in testi senza sillabazione e di larghezza limitata;
	- limitare l'allineamento centrato.

# Consigli per mail … gentili 1/2

- **Oggetto**: breve, esplicito, anticipa il contenuto
- **Destinatario**: se email non istituzionali, mettere in ccn (copia nascosta)
- **Corpo della mail**: breve, per blocchi di testo. Se occorre dire molto, ricorrere all'allegato
- **Stile**: Diretto e confidenziale, ma non troppo. Può dipendere dal destinatario
- **Firma**: "Utilizzate al meglio la firma. Non solo il vostro nome e cognome (rigorosamente senza dott. o ing.!), ma anche la vostra azienda, la struttura cui appartenete, l'email, il telefono, il fax, l'indirizzo, l'url del vostro sito internet o quella della vostra azienda (preferibilmente cliccabile). Confezionate diverse firme da inserire automaticamente: informale, formale, in italiano, in inglese." (Luisa Carrada, [http://www.mestierediscrivere.com/articolo/email.html\)](http://www.mestierediscrivere.com/articolo/email.html)

# Consigli per mail … gentili 2/2

- **Prima di inviare**: controllare controllare controllare. Soprattutto la punteggiatura
- **Email gentili**: sono quelle che hanno queste caratteristiche insieme. Ma con queste, se vi capita di rispondere, cercate di evitare di mettere la risposta all'inizio (top-posting), perché questo impedisce di seguire la discussione. Meglio inserire spezzoni di testo e rispondere, appena sotto, blocco per blocco. (cfr. <https://it.wikipedia.org/wiki/Top-posting>)
- Link utili di approfondimento (link esterni al blog di Luisa Carrada)
	- [L'amorevole gentilezza dell'email](https://blog.mestierediscrivere.com/2015/06/12/lamorevole-gentilezza-dellemail/) (link esterno al blog di Luisa Carrada)
	- [5 consigli per 40 caratteri](https://blog.mestierediscrivere.com/2014/05/07/5-consigli-per-40-caratteri/)

## Quarta parte

## **Materiali**

## Una mappa e un documento per la *comunicazione inclusiva*

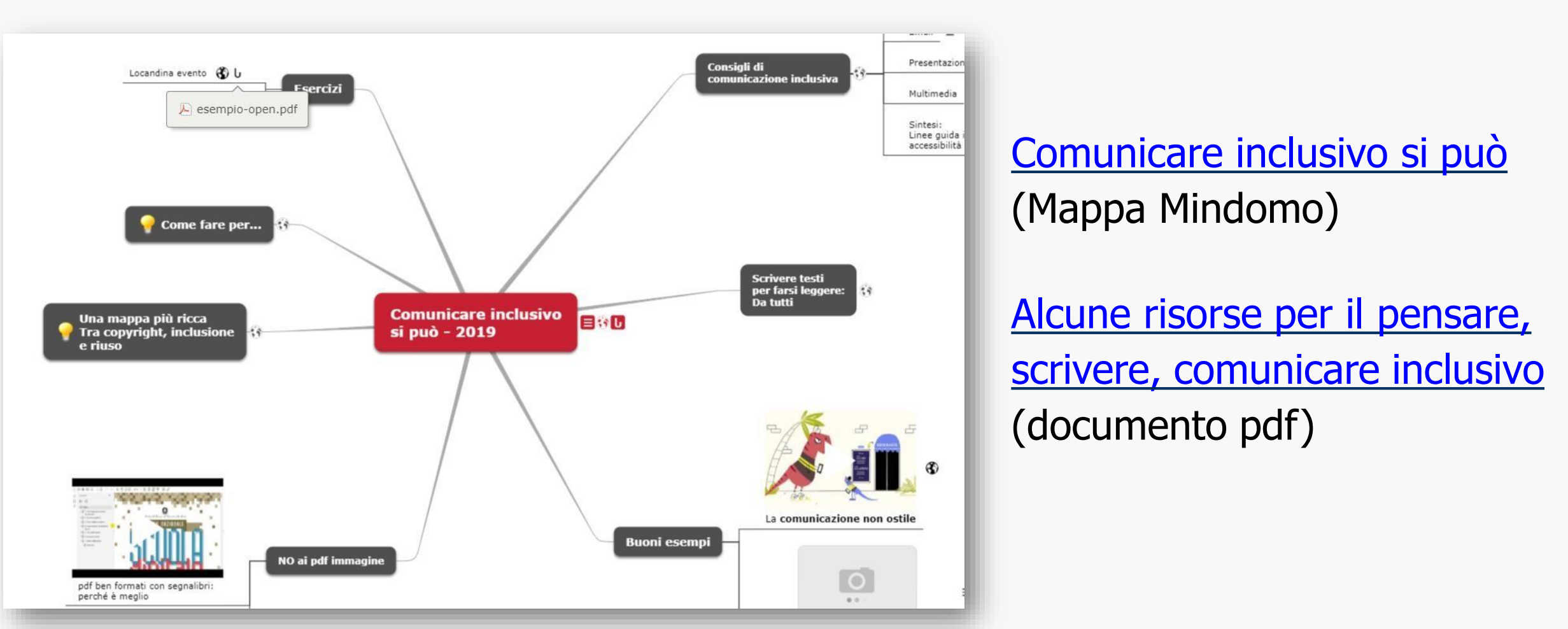

# Risorse a disposizione: mappe e slide

### **Mappe Mindomo con videotutorial** (link esterni)

- [Comunicare inclusivo](https://www.mindomo.com/mindmap/comunicare-inclusivo-si-pu-975b579fab0396c34df7388d30f48173) si può, 23 mar 18, agg. 2019
- [Risorse educative aperte tra licenze, inclusione e riuso](https://www.mindomo.com/mindmap/contenuti-digitali-aperti-tra-licenze-inclusione-e-riuso-6a46a306c55c43f1a95e6b4e11acaea5) agg. giu 17
- [Contenuti digitali aperti: come fare per...](https://www.mindomo.com/mindmap/contenuti-digitali-aperti-come-fare-per-3e58cc51128240348289e7fa56f0bc6c) agg. giu 17

### **Presentazioni Slideshare** (link esterni)

- [Contenuti digitali aperti: tra licenze, inclusione e riuso](https://www.slideshare.net/alardiz/contenuti-digitali-aperti-tra-licenze-inclusione-e-riuso) 21 apr 16
- [Scrivere per farsi capire ...e leggere](https://www.slideshare.net/alardiz/scrivere-per-farsi-capire-e-leggere) dic 15
- [Siti scolastici: come realizzare siti scolastici a norma e che funzionino](https://www.slideshare.net/alardiz/come-realizzare-siti-scolastici-a-norma-e-che-funzionino) 23 feb 17
- [Gentili a scuola](https://www.slideshare.net/alardiz/gentili-a-scuola) Qualche spunto per dare valore alle relazioni umane a scuola 16 ott 18

# Risorse a disposizione: alcuni documenti con segnalibri

- [Orientamenti nazionali per i servizi educativi per l'infanzia](https://www.dropbox.com/s/f1ggivu0opovvz7/Documento%20base%20Orientamenti%20nazionali%20per%20i%20servizi%20educativi%20per%20l%27infanzia-segnalibri-link.pdf?dl=0) (pdf, 721 kB)
- [Bozze linee pedagogiche 0-6](https://www.dropbox.com/s/y5gx36vjvuhx5k4/Bozza%20Linee%20pedagogiche%200-6-segnalibri-link.pdf?dl=0) (pdf, 727 kB)
- [Indicazioni nazionali](https://www.icscopernico.edu.it/wp-content/uploads/2018/05/indicazioni_nazionali_infanzia_primo_ciclo-con-segnalibri.pdf) (pdf, 469 kB) Settembre 2012
- [Indicazioni nazionali e nuovi scenari](https://www.icscopernico.edu.it/indicazioni-nazionali-e-curricoli/?download=8790) (pdf, 469 kB) Febbraio 2018
- [Una politica nazionale di contrasto del fallimento formativo e della povertà educativa](https://www.icscopernico.edu.it/wp-content/uploads/2018/05/miur-cabina-regia-lotta-dispersione-poverta-educativa-gen18-con-segnalibri.pdf) (pdf, 1,4 MB)
- [Aggiornamento linee di orientamento per la prevenzione e il contrasto del cyberbullismo](https://www.icscopernico.edu.it/wp-content/uploads/2018/08/LineeGuidaBullismo2017-segnalibri.pdf) (pdf, 247 kb)
- [DM 741 del 3 ottobre 2017](https://www.icscopernico.edu.it/wp-content/uploads/2018/05/dm-741-3ott17-segnalibri.pdf) (pdf, 220 kB) Esame di Stato conclusivo del primo ciclo d'istruzione
- [DM 742 del 3 ottobre 2017](https://www.icscopernico.edu.it/wp-content/uploads/2018/05/dm-742-3ott17-segnalibri.pdf) (pdf, 220 kB) Finalità della certificazione delle competenze
- [Nota Miur n. 1865 del 10 ottobre 2017](https://www.icscopernico.edu.it/wp-content/uploads/2018/05/miur-1865-val-10ott17-segnalibri.pdf) (pdf, 521 kB) Indicazioni in merito a valutazione, certificazione delle competenze ed Esame di Stato nelle scuole del primo ciclo d'istruzione
- [Piano nazionale scuola digitale](https://www.icscopernico.edu.it/wp-content/uploads/2017/10/pnsd-layout-30.10-WEB-indic3.pdf) (pdf, 1,9 MB)
- [Sillabo Educazione civica digitale](https://www.icscopernico.edu.it/wp-content/uploads/2018/08/ECD-sillabo-con-segnalibri.pdf) (pdf, 376 kB) Gennaio 2018
- [La scuola a prova di privacy](https://www.icscopernico.edu.it/wp-content/uploads/2017/10/la-scuola-a-prova-di-privacy-con-segnalibri.pdf) (pdf, 33,56 MB) Garante per la protezione dei dati personali, 2016 70

# Sitografia

### Semplificazione linguaggio

- [Guida al linguaggio della Pubblica Amministrazione](https://docs.italia.it/italia/designers-italia/writing-toolkit/it/bozza/index.html) (fonte: Agid)
- Università di Padova [linguaggio amministrativo](http://www.maldura.unipd.it/buro/)
- [Ufficio delle pubblicazioni ufficiali delle Comunità europee](http://publications.europa.eu/code/it/it-000500.htm)  Manuale interistituzionale di convenzioni redazionali

### Scrivere per il web

- [www.mestierediscrivere.com](http://www.mestierediscrivere.com/) (Luisa Carrada) + [blog](http://blog.mestierediscrivere.com/)
- <https://nuovoeutile.it/> (Annamaria Testa)
- <https://www.palestradellascrittura.it/> (Alessandro Lucchini)

### La cura dei documenti digitali a scuola e nella PA - Accessibilità

- [www.slideshare.net/giacomo.mason/usabilita-e-scrittura-dei-testi-per-il-web](http://www.slideshare.net/giacomo.mason/usabilita-e-scrittura-dei-testi-per-il-web) (Giacomo Mason)
- [I](http://www.ict4ial.eu/)[CT for Information Accessibility in Learning](http://www.ict4ial.eu/sites/default/files/Guidelines%20for%20Accessible%20Information_IT.pdf) Linee guida in materia di accessibilità delle informazioni (pdf, link)
- [www.porteapertesulweb.it/documenti-digitali-a-scuola/](http://www.porteapertesulweb.it/documenti-digitali-a-scuola/)

# Quinta parte

## Rimandi
## No ai testi «valigia»

Non riempite mai un periodo o un paragrafo con troppe informazioni, secondo la strategia della "valigia".

Se la vostra valigia è strapiena di vestiti, potrebbe non chiudersi o chiudersi solo se vi ci sedete sopra.

Se scrivete nello stile "valigia" i vostri periodi ne usciranno quantomeno spiegazzati..

**Roy Peter Clark**

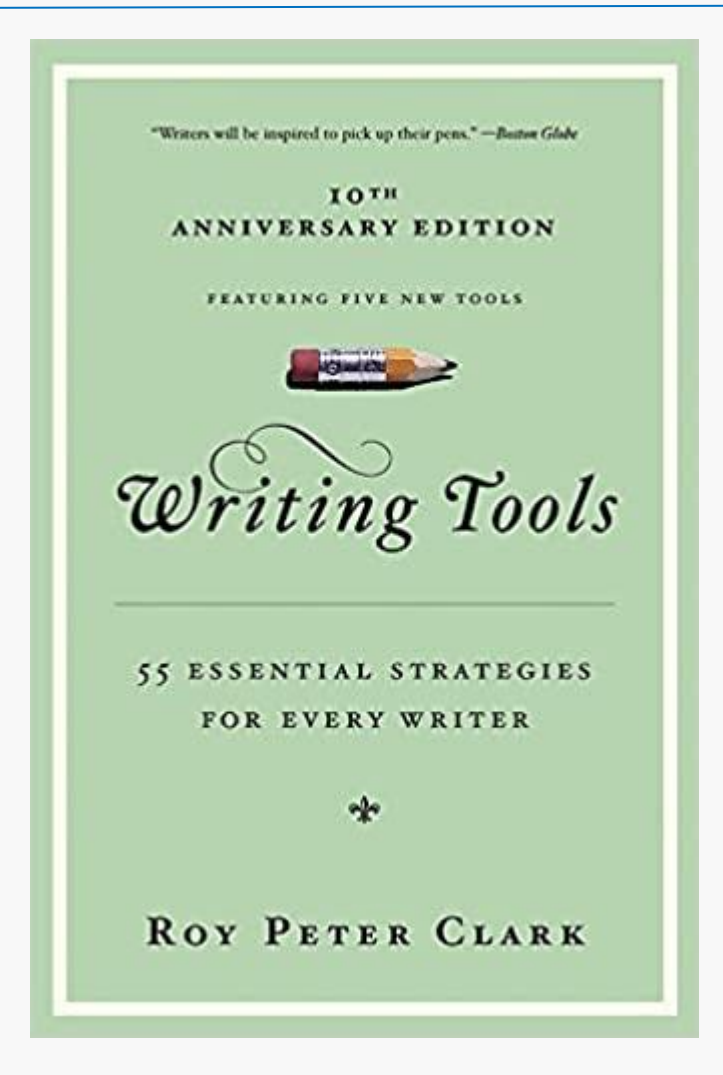

## Due parole

Le parole sono fatte, prima che per essere dette, per essere capite: proprio per questo, diceva un filosofo, gli dei ci hanno dato una lingua e due orecchie.

Chi non si fa capire viola la libertà di parola dei suoi ascoltatori.

È un maleducato, se parla in privato e da privato.

È qualcosa di peggio se è un giornalista, un insegnante, un dipendente pubblico, un eletto dal popolo.

Chi è al servizio di un pubblico ha il dovere costituzionale di farsi capire.

## **Tullio De Mauro** - <http://www.dueparole.it/>

- Sul Vocabolario di base della lingua italiana vedi anche <http://www.corrige.it/leggibilita/vocabolario-di-base/>
- Nuovo vocabolario italiano delle lingua italiana (23 dic 16): https://www.internazionale.it/opinione/tullio-de[mauro/2016/12/23/il-nuovo-vocabolario-di-base-della-lingua-italiana](https://www.internazionale.it/opinione/tullio-de-mauro/2016/12/23/il-nuovo-vocabolario-di-base-della-lingua-italiana) e <http://blog.terminologiaetc.it/2016/12/29/vocabolario-base-italiano-demauro/>